# Package 'polyRAD'

May 12, 2020

Version 1.2

Date 2020-05-12

Title Genotype Calling with Uncertainty from Sequencing Data in Polyploids and Diploids

Author Lindsay V. Clark [aut, cre] (<https://orcid.org/0000-0002-3881-9252>), U.S. National Science Foundation [fnd]

Maintainer Lindsay V. Clark <lvclark@illinois.edu>

**Depends** R  $(>= 3.5.0)$ 

Imports fastmatch, pcaMethods, methods, Rcpp

Suggests rrBLUP, Rsamtools, GenomeInfoDb, Biostrings, GenomicRanges, VariantAnnotation, SummarizedExperiment, S4Vectors, IRanges, BiocGenerics, knitr, rmarkdown, GenomicFeatures, qqman, ggplot2

LinkingTo Rcpp

VignetteBuilder knitr, rmarkdown

Description Read depth data from genotyping-by-sequencing (GBS) or restriction site-associated DNA sequencing (RAD-seq) are imported and used to make Bayesian probability estimates of genotypes in polyploids or diploids. The genotype probabilities, posterior mean genotypes, or most probable genotypes can then be exported for downstream analysis. 'polyRAD' is described by Clark et al. (2019) <doi:10.1534/g3.118.200913>. A variant calling pipeline for highly duplicated genomes is also included and is described by Clark et al. (2020) <doi:10.1101/2020.01.11.902890>.

License GPL  $(>= 2)$ 

URL <https://github.com/lvclark/polyRAD>

NeedsCompilation yes

Repository CRAN

Date/Publication 2020-05-12 21:10:02 UTC

# R topics documented:

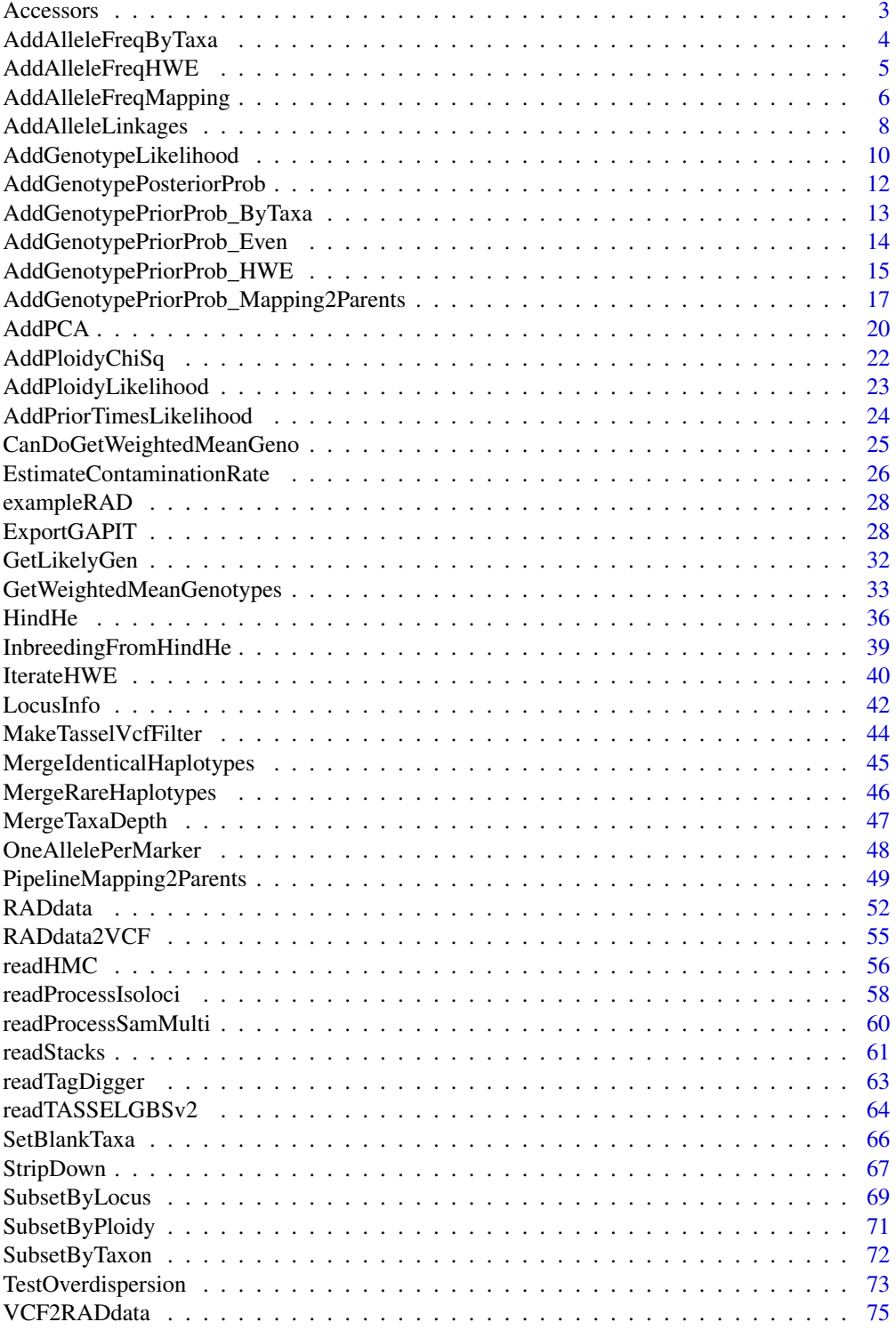

#### <span id="page-2-0"></span>Accessors 3

#### **Index** [79](#page-78-0)

### <span id="page-2-1"></span>Description

These functions can be used for accessing and replacing data within a ["RADdata"](#page-51-1) object. Data slots that do not yet have accessors can be accessed and replaced using the \$ operator or the attr function.

## Usage

```
GetTaxa(object, ...)
GetLoci(object, ...)
GetLocDepth(object, ...)
GetContamRate(object, ...)
SetContamRate(object, value, ...)
nTaxa(object, ...)
nLoci(object, ...)
nAlleles(object, ...)
GetAlleleNames(object, ...)
```
## Arguments

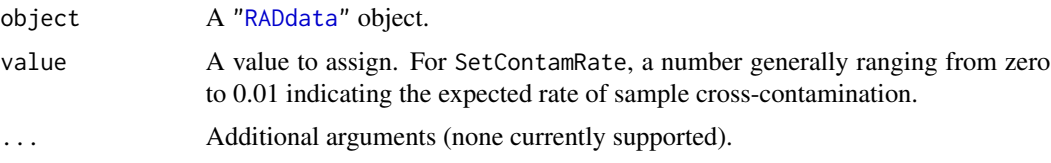

## Value

For GetTaxa and GetLoci, a character vector listing taxa names or loci names, respectively. For GetLocDepth, a named matrix with taxa in rows and loci in columns, giving the total read depth for each taxon and locus. For GetContamRate, a number indicating the expected contamination rate that is stored in the object. For SetContamRate, a "RADdata" object with an updated contamination rate. For nTaxa, the number of taxa in the object. For nLoci, the number of loci in the object. For nAlleles, the number of alleles across all loci in the object. For GetAlleleNames, the names of all alleles.

## Author(s)

Lindsay V. Clark

## See Also

[SetBlankTaxa](#page-65-1) for functions that assign taxa to particular roles.

## Examples

```
data(exampleRAD)
GetTaxa(exampleRAD)
GetLoci(exampleRAD)
GetLocDepth(exampleRAD)
GetContamRate(exampleRAD)
exampleRAD <- SetContamRate(exampleRAD, 0.0000001)
GetContamRate(exampleRAD)
nTaxa(exampleRAD)
nAlleles(exampleRAD)
GetAlleleNames(exampleRAD)
```
<span id="page-3-1"></span>AddAlleleFreqByTaxa *Estimate Local Allele Frequencies for Each Taxon Based on Population Structure*

## Description

This function estimates allele frequencies per taxon, rather than for the whole population. The best estimated genotypes (either object\$depthRatio or GetWeightedMeanGenotypes(object)) are regressed against principal coordinate axes. The regression coefficients are then in turn used to predict allele frequencies from PC axes. Allele frequencies outside of a user-defined range are then adjusted so that they fall within that range.

## Usage

```
AddAlleleFreqByTaxa(object, ...)
## S3 method for class 'RADdata'
AddAlleleFreqByTaxa(object, minfreq = 0.0001, ...)
```
## Arguments

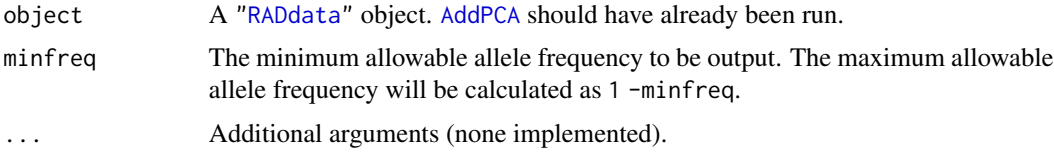

## Details

For every allele, all PC axes stored in object\$PCA are used for generating regression coefficients and making predictions, regardless of whether they are significantly associated with the allele.

object\$depthRatio has missing data for loci with no reads; these missing data are omitted on a per-allele basis when calculating regression coefficients. However, allele frequencies are output for all taxa at all alleles, because there are no missing data in the PC axes. The output of [GetWeightedMeanGenotypes](#page-32-1) has no missing data, so missing data are not an issue when calculating regression coefficients using that method.

<span id="page-3-0"></span>

## <span id="page-4-0"></span>AddAlleleFreqHWE 5

After predicting allele frequencies from the regression coefficients, the function loops through all loci and taxa to adjust allele frequencies if necessary. This is needed because otherwise some allele frequencies will be below zero or above one (typically in subpopulations where alleles are near fixation), which interferes with prior genotype probability estimation. For a given taxon and locus, any allele frequencies below minfreq are adjusted to be equal to minfreq, and any allele frequencies above 1 -minfreq are adjusted to be 1 -minfreq. Remaining allele frequencies are adjusted so that all allele frequencies for the taxon and locus sum to one.

## Value

A "RADdata" object identical to the one passed to the function, but with a matrix of allele frequencies added to the \$alleleFreqByTaxa slot. Taxa are in rows and alleles in columns.

#### Author(s)

Lindsay V. Clark

## See Also

[AddGenotypePriorProb\\_ByTaxa](#page-12-1)

#### Examples

```
# load data
data(exampleRAD)
# do PCA
exampleRAD <- AddPCA(exampleRAD, nPcsInit = 3)
# get allele frequencies
exampleRAD <- AddAlleleFreqByTaxa(exampleRAD)
```

```
exampleRAD$alleleFreqByTaxa[1:10,]
```
<span id="page-4-1"></span>AddAlleleFreqHWE *Estimate Allele Frequencies in a RADdata Object Assuming Hardy-Weinberg Equilibrium*

#### Description

Allele frequencies are estimated based on the best parameters available. object\$alleleFreqByTaxa is used if available. If object\$alleleFreqByTaxa is null, [GetWeightedMeanGenotypes](#page-32-1) is used, and if that isn't possible object\$depthRatio is used. From whichever of the three options is used, column means are taken, the output of which is stored as object\$alleleFreq.

#### Usage

```
AddAlleleFreqHWE(object, ...)
## S3 method for class 'RADdata'
AddAlleleFreqHWE(object, excludeTaxa = GetBlankTaxa(object), ...)
```
#### <span id="page-5-0"></span>**Arguments**

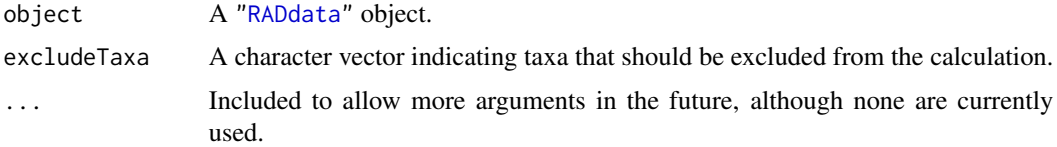

## Value

A "RADdata" object identical to the one passed to the function, but with allele frequencies added to object\$alleleFreq, and "HWE" as the value for the "alleleFreqType" attribute.

#### Author(s)

Lindsay V. Clark

## See Also

[AddAlleleFreqMapping](#page-5-1), [AddGenotypePriorProb\\_HWE](#page-14-1)

#### Examples

```
# load in an example dataset
data(exampleRAD)
exampleRAD
# add allele frequencies
```

```
exampleRAD <- AddAlleleFreqHWE(exampleRAD)
exampleRAD$alleleFreq
```
<span id="page-5-1"></span>AddAlleleFreqMapping *Estimate Allele Frequencies in a Mapping Population*

## Description

Estimate allele frequencies using data from a mapping population, assuming a fixed set of allele frequencies are possible.

## Usage

```
AddAlleleFreqMapping(object, ...)
## S3 method for class 'RADdata'
AddAlleleFreqMapping(object, expectedFreqs = seq(0, 1, 0.25),
                     allowedDeviation = 0.05,
                     excludeTaxa = c(GetDonorParent(object),
                                     GetRecurrentParent(object),
                                     GetBlankTaxa(object)), ...)
```
#### **Arguments**

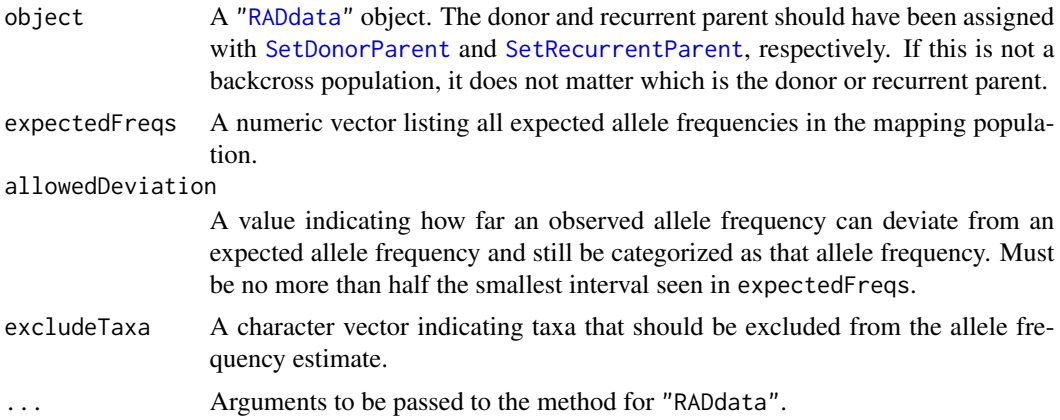

## Details

Allele frequencies are first estimated as the column means of object\$depthRatio (unless posterior genotype probabilities and ploidy chi-squared values have already been calculated, in which case [GetWeightedMeanGenotypes](#page-32-1) is run and the column means of its output are taken), excluding any taxa listed in excludeTaxa. These are then categorized based on which, if any, expected allele frequency they match with, based on the intervals described by expectedFreqs and allowedDeviation. If an allele frequency does not fall within any of these intervals it is classified as NA; otherwise it is converted to the matching value in expectedFreqs.

## Value

A "RADdata" object identical to the one passed to the function, but with allele frequencies added to object\$alleleFreq, and "mapping" as the "alleleFreqType" attribute.

## Author(s)

Lindsay V. Clark

#### See Also

[AddAlleleFreqHWE](#page-4-1)

#### Examples

```
# load example dataset
data(exampleRAD_mapping)
exampleRAD_mapping
```

```
# specify parents
exampleRAD_mapping <- SetDonorParent(exampleRAD_mapping, "parent1")
exampleRAD_mapping <- SetRecurrentParent(exampleRAD_mapping, "parent2")
```

```
# estimate allele frequencies in diploid BC1 population
exampleRAD_mapping <- AddAlleleFreqMapping(exampleRAD_mapping,
```
expectedFreqs =  $c(0.25, 0.75)$ , allowedDeviation = 0.08)

<span id="page-7-0"></span>exampleRAD\_mapping\$alleleFreq

AddAlleleLinkages *Identify and Utilize Linked Alleles for Estimating Genotype Priors*

#### Description

AddAlleleLinkages finds alleles, if any, in linkage disequilibrium with each allele in a [RADdata](#page-51-1) object, and computes a correlation coefficient representing the strength of the linkage. AddGenotypePriorProb\_LD adds a second set of prior genotype probabilities to a RADdata object based on the genotype posterior probabilities at linked alleles.

## Usage

```
AddAlleleLinkages(object, ...)
## S3 method for class 'RADdata'
AddAlleleLinkages(object, type, linkageDist, minCorr,
                  excludeTaxa = character(0), ...
```

```
AddGenotypePriorProb_LD(object, ...)
## S3 method for class 'RADdata'
AddGenotypePriorProb_LD(object, type, ...)
```
## Arguments

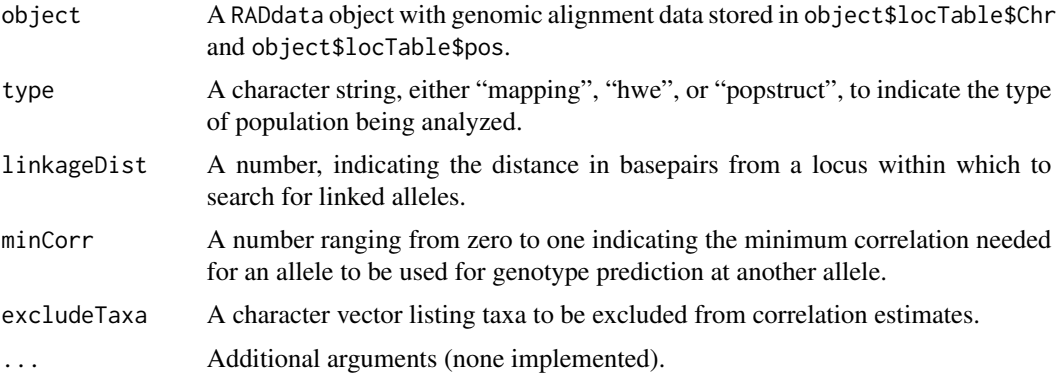

#### Details

These functions are primarily designed to be used internally by the [pipeline](#page-39-1) functions.

AddAlleleLinkages obtains genotypic values using GetWeightedMeanGenotypes, then regresses those values for a given allele against those values for nearby alleles to obtain correlation coefficients. For the population structure model, the genotypic values for an allele are first regressed on the PC axes from object\$PCA, then the residuals are regressed on the genotypic values at nearby alleles to obtain correlation coefficients.

AddGenotypePriorProb\_LD makes a second set of priors in addition to object\$priorProb. This second set of priors has one value per inheritance mode per taxon per allele per possible allele copy number. Where K is the ploidy, with allele copy number c ranging from 0 to K, i is an allele, j is a linked allele at a different locus out of J total alleles linked to i,  $r_{ij}$  is the correlation coefficient between those alleles, t is a taxon,  $post_{cjt}$  is the posterior probability of a given allele copy number for a given allele in a given taxon, and  $prior_{cit}$  is the prior probability for a given allele copy number for a given allele in a given taxon based on linkage alone:

$$
prior_{cit} = \frac{\prod_{j=1}^{J}post_{cjt} * r_{ij} + (1 - r_{ij})/(K + 1)}{\sum_{c=0}^{K} \prod_{j=1}^{J} post_{cjt} * r_{ij} + (1 - r_{ij})/(K + 1)}
$$

For mapping populations, AddGenotypePriorProb\_LD uses the above formula when each allele only has two possible genotypes (i.e. test-cross segregation). When more genotypes are possible, AddGenotypePriorProb\_LD instead estimates prior probabilities as fitted values when the posterior probabilities for a given allele are regressed on the posterior probabilities for a linked allele. This allows loci with different segregation patterns to be informative for predicting genotypes, and for cases where two alleles are in phase for some but not all parental copies.

#### Value

A RADdata object is returned. For AddAlleleLinkages, it has a new slot called \$alleleLinkages that is a list, with one item in the list for each allele in the dataset. Each item is a data frame, with indices for linked alleles in the first column, and correlation coefficients in the second column.

For AddGenotypePriorProb\_LD, the object has a new slot called \$priorProbLD. This is a list much like \$posteriorProb, with one list item per inheritance mode, and each item being an array with allele copy number in the first dimension, taxa in the second dimension, and alleles in the third dimension. Values indicate genotype prior probabilities based on linked alleles alone.

## Author(s)

Lindsay V. Clark

#### See Also

[AddGenotypePriorProb\\_HWE](#page-14-1)

## Examples

```
# load example dataset
data(Msi01genes)
# Run non-LD pop structure pipeline
Msi01genes <- IteratePopStruct(Msi01genes, tol = 0.01, nPcsInit = 10)
# Add linkages
Msi01genes <- AddAlleleLinkages(Msi01genes, "popstruct", 1e4, 0.05)
# Get new posterior probabilities based on those linkages
```

```
Msi01genes <- AddGenotypePriorProb_LD(Msi01genes, "popstruct")
# Preview results
Msi01genes$priorProbLD[[1]][,1:10,1:10]
```
<span id="page-9-1"></span>AddGenotypeLikelihood *Estimate Genotype Likelihoods in a RADdata object*

#### Description

For each possible allele copy number across each possible ploidy in each taxon, AddGenotypeLikelihood estimates the probability of observing the distribution of read counts that are recorded for that taxon and locus. AddDepthSamplingPermutations is called by AddGenotypeLikelihood the first time it is run, so that part of the likelihood calcluation is stored in the RADdata object and doesn't need to be re-run on each iteration of the *[pipeline](#page-39-1)* functions.

#### Usage

```
AddGenotypeLikelihood(object, ...)
```
## S3 method for class 'RADdata' AddGenotypeLikelihood(object, overdispersion = 9, ...)

```
AddDepthSamplingPermutations(object, ...)
```
## Arguments

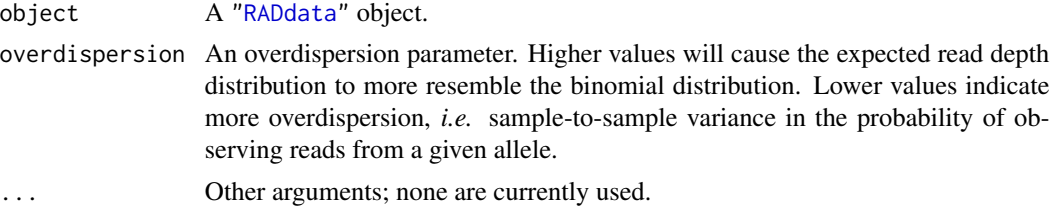

## Details

If allele frequencies are not already recorded in object, they will be added using [AddAlleleFreqHWE](#page-4-1). Allele frequencies are then used for estimating the probability of sampling an allele from a genotype due to sample contamination. Given a known genotype with x copies of allele i, ploidy  $k$ , allele frequency  $p_i$  in the population used for making sequencing libraries, and contamination rate  $c$ , the probabiity of sampling a read  $r_i$  from that locus corresponding to that allele is

$$
P(r_i|x) = \frac{x}{k} * (1 - c) + p_i * c
$$

To estimate the genotype likelihood, where  $nr_i$  is the number of reads corresponding to allele i for a given taxon and locus and  $nr_j$  is the number of reads corresponding to all other alleles for that taxon and locus:

<span id="page-9-0"></span>

$$
P(nr_i, nr_j|x) = {nr_i + nr_j \choose nr_i} * \frac{B[P(r_i|x) * d + nr_i, [1 - P(r_i|x)] * d + nr_j]]}{B[P(r_i|x) * d, [1 - P(r_i|x)] * d]}
$$

where

$$
\binom{nr_i + nr_j}{nr_i} = \frac{(nr_i + nr_j)!}{nr_i! * nr_j!}
$$

B is the beta function, and d is the overdispersion parameter set by overdispersion.  $\binom{nr_i+nr_j}{nr_i}$  is calculated by AddDepthSamplingPermutations.

## Value

A "RADdata" object identical to that passed to the function, but with genotype likelihoods stored in object\$genotypeLikelihood. This item is a list, with one item for each possible ploidy, ignoring differences between autopolyploids and allopolyploids. For each ploidy there is a three-dimensional array with number of allele copies in the first dimension, taxa in the second dimension, and alleles in the third dimension.

## Author(s)

Lindsay V. Clark

## See Also

[AddAlleleFreqMapping](#page-5-1)

## Examples

```
# load example dataset and add allele frequency
data(exampleRAD)
exampleRAD <- AddAlleleFreqHWE(exampleRAD)
```
# estimate genotype likelihoods exampleRAD <- AddGenotypeLikelihood(exampleRAD)

```
# inspect the results
# the first ten individuals and first two alleles, assuming diploidy
exampleRAD$alleleDepth[1:10,1:2]
exampleRAD$genotypeLikelihood[[1]][,1:10,1:2]
# assuming tetraploidy
exampleRAD$genotypeLikelihood[[2]][,1:10,1:2]
```

```
AddGenotypePosteriorProb
```
*Estimate Posterior Probabilities of Genotypes*

## **Description**

Given a ["RADdata"](#page-51-1) object containing genotype prior probabilities and genotype likelihoods, this function estimates genotype posterior probabilities and adds them to the \$posteriorProb slot of the object.

#### Usage

```
AddGenotypePosteriorProb(object, ...)
```
#### Arguments

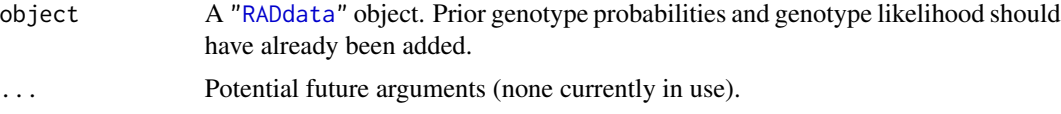

#### Details

If [AddPriorTimesLikelihood](#page-23-1) has not already been run on the object, it will be run by AddGenotypePosteriorProb in order to perform the necessary calculations.

## Value

A "RADdata" object identical to that passed to the function, but with a list added to the \$posteriorProb slot. Each item of the list is a three dimensional array, with allele copy number in the first dimension, taxa in the second dimension, and alleles in the third dimension. For each allele and taxa, posterior probabilities will sum to one across all potential allele copy numbers. There will be one such array for each possible ploidy, corresponding to object\$priorProb.

## Author(s)

Lindsay V. Clark

#### See Also

[AddGenotypeLikelihood](#page-9-1), [AddGenotypePriorProb\\_Mapping2Parents](#page-16-1)

## Examples

```
# load dataset and set some parameters
data(exampleRAD_mapping)
exampleRAD_mapping <- SetDonorParent(exampleRAD_mapping, "parent1")
exampleRAD_mapping <- SetRecurrentParent(exampleRAD_mapping, "parent2")
exampleRAD_mapping <- AddAlleleFreqMapping(exampleRAD_mapping,
```

```
expectedFreqs = c(0.25, 0.75),
                                           allowedDeviation = 0.08)
exampleRAD_mapping <- AddGenotypeLikelihood(exampleRAD_mapping)
exampleRAD_mapping <- AddGenotypePriorProb_Mapping2Parents(exampleRAD_mapping,
                                                      n.gen.backcrossing = 1)
# estimate posterior probabilities
exampleRAD_mapping <- AddGenotypePosteriorProb(exampleRAD_mapping)
# examine the results
exampleRAD_mapping$posteriorProb[[1]][,3,]
```
<span id="page-12-1"></span>AddGenotypePriorProb\_ByTaxa

*Estimate Prior Genotype Probabilities on a Per-Taxon Basis*

## Description

Using local allele frequencies estimated by [AddAlleleFreqByTaxa](#page-3-1) and assuming Hardy-Weinberg Equilibruim or inbreeding on a local scale, AddGenotypePriorProb\_ByTaxa estimates prior genotype probabilities at each taxon, allele, and possible ploidy. These are then stored in the \$priorProb slot of the ["RADdata"](#page-51-1) object.

#### Usage

```
AddGenotypePriorProb_ByTaxa(object, ...)
## S3 method for class 'RADdata'
AddGenotypePriorProb_ByTaxa(object, selfing.rate = 0, ...)
```
## Arguments

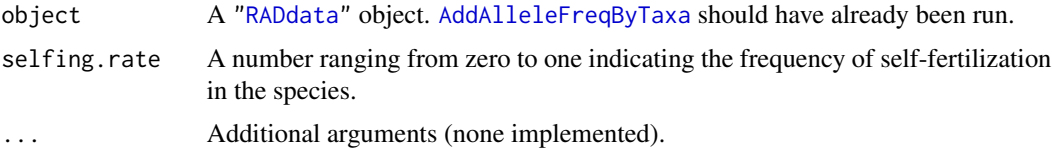

#### Value

A "RADdata" object identical to that passed to the function, but with a list added to the \$priorProb slot. Each item in the list corresponds to one ploidy in object\$possiblePloidies, and is a threedimensional array with allele copy number in the first dimension, taxa in the second dimension, and alleles in the third dimension. The values in the array are prior genotype probabilities. Additionally, object\$possiblePloidies is copied to object\$priorProbPloidies, and "taxon" is recorded in the "priorType" attribute.

## Author(s)

Lindsay V. Clark

## See Also

[AddGenotypePriorProb\\_HWE](#page-14-1) for equations used for genotype prior probability estimation.

```
AddGenotypePriorProb_Mapping2Parents, AddGenotypeLikelihood
```
## Examples

```
# load data
data(exampleRAD)
# do PCA
exampleRAD <- AddPCA(exampleRAD, nPcsInit = 3)
# get allele frequencies
exampleRAD <- AddAlleleFreqByTaxa(exampleRAD)
# add prior probabilities
exampleRAD <- AddGenotypePriorProb_ByTaxa(exampleRAD)
exampleRAD$priorProb[[1]][,1,]
exampleRAD$priorProb[[2]][,1,]
exampleRAD$priorProb[[1]][,2,]
exampleRAD$priorProb[[2]][,2,]
# try it with inbreeding
exampleRAD <- AddGenotypePriorProb_ByTaxa(exampleRAD, selfing.rate = 0.5)
exampleRAD$priorProb[[1]][,1,]
```
AddGenotypePriorProb\_Even

*Add Uniform Priors to a RADdata Object*

## Description

To estimate genotype posterior probabilities based on read depth alone, without taking any population parameters into account, this function can be used to set a uniform prior probability on all possible genotypes. This function is not part of any pipeline but can be used for very rough and quick genotype estimates, when followed by [AddGenotypeLikelihood](#page-9-1), [AddGenotypePosteriorProb](#page-11-1), [AddPloidyChiSq](#page-21-1), and [GetWeightedMeanGenotypes](#page-32-1) or [GetProbableGenotypes](#page-32-2).

## Usage

AddGenotypePriorProb\_Even(object, ...)

## Arguments

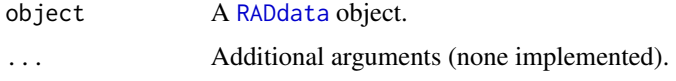

<span id="page-13-0"></span>

## <span id="page-14-0"></span>Value

A "RADdata" object identical that passed to the function, but with data stored in two new slots:

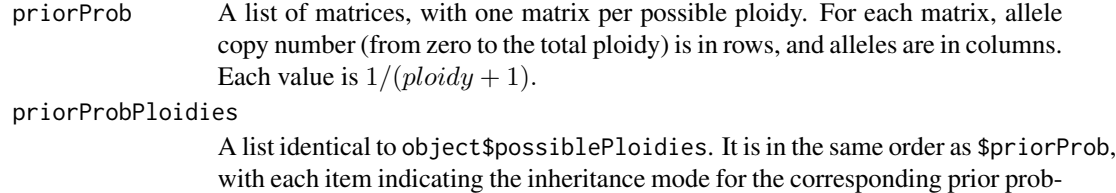

#### Note

Values in object\$ploidyChiSq may not be particularly meaningful under uniform priors.

#### Author(s)

Lindsay V. Clark

## See Also

[AddGenotypePriorProb\\_HWE](#page-14-1)

## Examples

data(exampleRAD)

```
exampleRAD <- AddGenotypePriorProb_Even(exampleRAD)
exampleRAD$priorProb
```
ability matrix.

```
# finish protocol to get genotypes
exampleRAD <- AddGenotypeLikelihood(exampleRAD)
exampleRAD <- AddPloidyChiSq(exampleRAD)
exampleRAD <- AddGenotypePosteriorProb(exampleRAD)
genmat <- GetWeightedMeanGenotypes(exampleRAD)
```
<span id="page-14-1"></span>AddGenotypePriorProb\_HWE

*Estimate Genotype Prior Probabilities In the Absence of Population Structure*

#### Description

genmat

Assuming Hardy-Weinberg Equilibrium, this function uses allele frequencies and possible ploidies stored in a ["RADdata"](#page-51-1) object to estimate genotype frequencies in the population, then stores these genotype frequencies in the \$priorProb slot. Inbreeding can also be simulated using the selfing.rate argument.

#### Usage

```
AddGenotypePriorProb_HWE(object, ...)
## S3 method for class 'RADdata'
AddGenotypePriorProb_HWE(object, selfing.rate = 0, ...)
```
#### Arguments

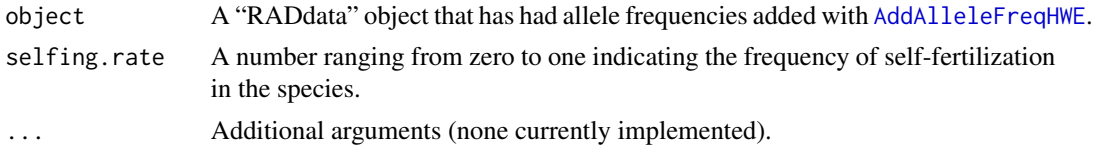

## **Details**

For an autopolyploid, or within one subgenome of an allopolyploid, genotype prior probabilities are estimated as:

$$
P(G_i) = {k \choose i} p^i * (1-p)^{k-i}
$$

where k is the ploidy, i is the copy number of a given allele, and  $p$  is the allele frequency in the population.

If the selfing rate is above zero, genotype prior probabilities are asjusted according to Equation 6 of de Silva et al. (2005):

$$
P(G_{self}) = (1 - s)(I - sA)^{-1}P(G)
$$

where s is the selfing rate. A is a  $k + 1 \times k + 1$  matrix, with each column representing the allele copy number from 0 to  $k$  of a parental genotype, and each row representing the allele copy number from 0 to  $k$  of a progeny genotype, and matrix elements representing the frequencies of progeny after self-fertilization (each column summing to one).

## Value

A "RADdata" object identical that passed to the function, but with data stored in two new slots:

priorProb A list of matrices, with one matrix per possible ploidy. For each matrix, allele copy number (from zero to the total ploidy) is in rows, and alleles are in columns. Each value is the probability of sampling an individual with that allele copy number from the population.

```
priorProbPloidies
```
A list identical to object\$possiblePloidies. It is in the same order as \$priorProb, with each item indicating the inheritance mode for the corresponding prior probability matrix.

## Author(s)

Lindsay V. Clark

## <span id="page-16-0"></span>References

De Silva, H. N., Hall, A. J., Rikkerink, E., and Fraser, L. G. (2005) Estimation of allele frequencies in polyploids under certain patterns of inheritance. *Heredity* 95, 327–334. [doi:10.1038/sj.hdy.6800728](https://doi.org/10.1038/sj.hdy.6800728)

## See Also

[AddGenotypePriorProb\\_Mapping2Parents](#page-16-1), [AddGenotypeLikelihood](#page-9-1), [AddGenotypePriorProb\\_ByTaxa](#page-12-1)

## Examples

```
# load in an example dataset
data(exampleRAD)
# add allele frequencies
exampleRAD <- AddAlleleFreqHWE(exampleRAD)
# add inheritance modes
exampleRAD$possiblePloidies <- list(2L, 4L, c(2L, 2L))
# estimate genotype prior probabilities
exampleRAD <- AddGenotypePriorProb_HWE(exampleRAD)
# examine results
exampleRAD$alleleFreq
exampleRAD$priorProb
# try it with inbreeding
exampleRAD2 <- AddGenotypePriorProb_HWE(exampleRAD, selfing.rate = 0.5)
exampleRAD2$priorProb
```
# <span id="page-16-1"></span>AddGenotypePriorProb\_Mapping2Parents

*Expected Genotype Frequencies in Mapping Populations*

## Description

EstimateParentalGenotypes estimates the most likely genotypes of two parent taxa. Using those parental genotypes, AddGenotypePriorProb\_Mapping2Parents estimates expected genotype frequencies for a population of progeny, which are added to the ["RADdata"](#page-51-1) object in the \$priorProb slot.

#### Usage

```
AddGenotypePriorProb_Mapping2Parents(object, ...)
## S3 method for class 'RADdata'
AddGenotypePriorProb_Mapping2Parents(object,
   donorParent = GetDonorParent(object),
    recurrentParent = GetRecurrentParent(object),
   n.gen.backcrossing = 0, n.gen.intermating = 0, n.gen.selfing = 0,
   donorParentPloidies = object$possiblePloidies,
```

```
recurrentParentPloidies = object$possiblePloidies,
   minLikelihoodRatio = 10, ...)
EstimateParentalGenotypes(object, ...)
## S3 method for class 'RADdata'
EstimateParentalGenotypes(object,
   donorParent = GetDonorParent(object),
   recurrentParent = GetRecurrentParent(object),
   n.gen.backcrossing = 0, n.gen.intermating = 0, n.gen.selfing = 0,
   donorParentPloidies = object$possiblePloidies,
    recurrentParentPloidies = object$possiblePloidies,
   minLikelihoodRatio = 10, ...)
```
## Arguments

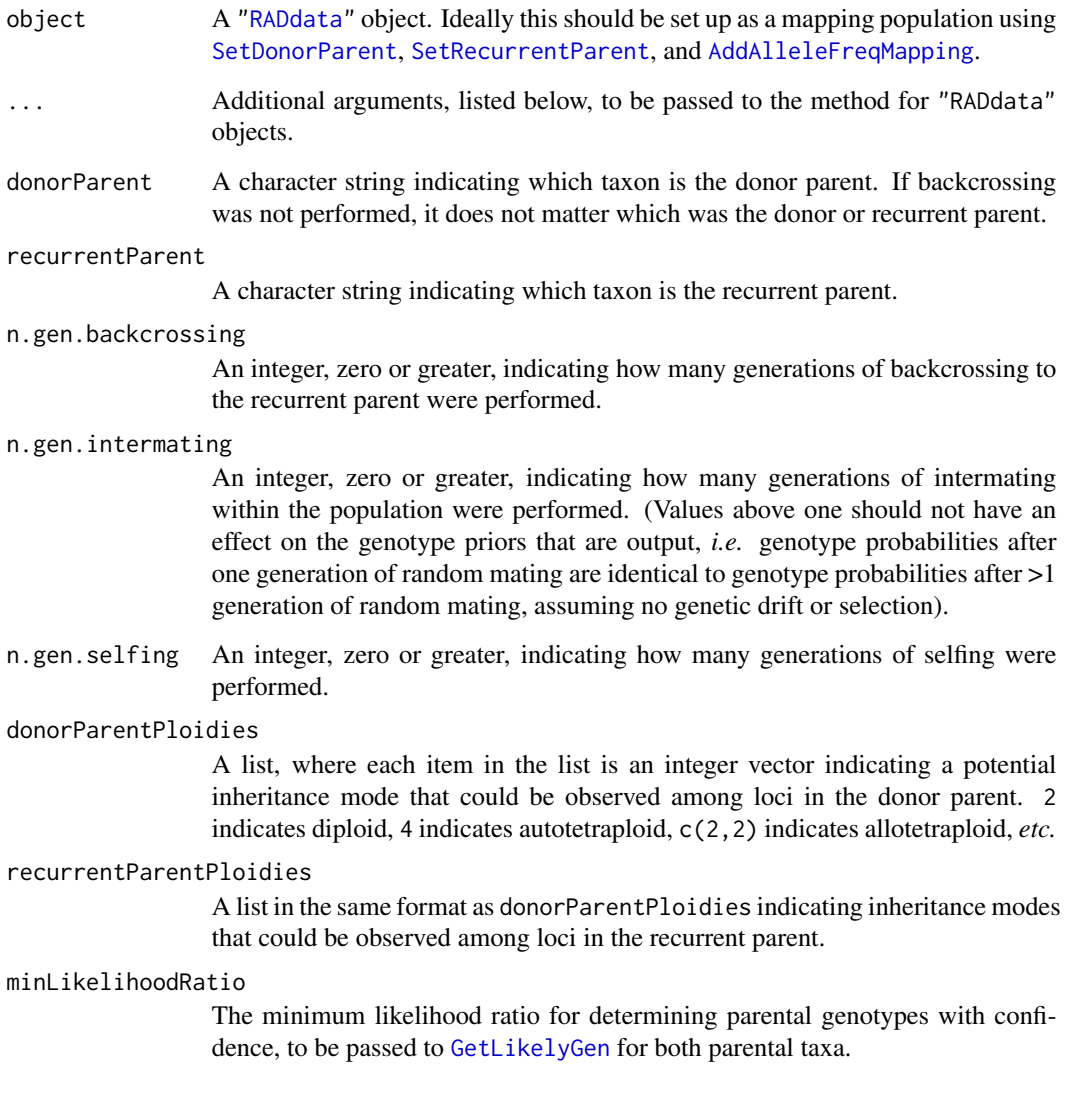

## Details

AddGenotypePriorProb\_Mapping2Parents first calls EstimateParentalGenotypes internally to determine which combinations of inheritance modes from the two parents should be examined in the progeny. The expected progeny ploidy must be in object\$possiblePloidies for a given combination to be examined.

The most likely genotypes for the two parents are estimated by EstimateParentalGenotypes using [GetLikelyGen](#page-31-1). If parental gentoypes don't match progeny allele frequencies, the function attempts to correct the parental genotypes to the most likely combination that matches the allele frequency.

For each ploidy being examined, F1 genotype probabilities are then calculated by AddGenotypePriorProb\_Mapping2Parent Genotype probabilities are updated for each backcrossing generation, then each intermating generation, then each selfing generation.

The default, with  $n$  gen.backcrossing = 0,  $n$  gen.intermating = 0 and  $n$  gen.selfing = 0, will simulate an F1 population. A BC1F2 population, for example, would have n.gen.backcrossing  $= 1, n.$  gen. intermating  $= 0$  and n.gen.selfing  $= 1$ . A typical F2 population would have n.gen.selfing = 1 and the other two parameters set to zero. However, in a self-incompatible species where many F1 are intermated to produce the F2, one would instead use n.gen.intermating = 1 and set the other parameters to zero.

## Value

A "RADdata" object identical to that passed to the function, but with data stored in six new slots:

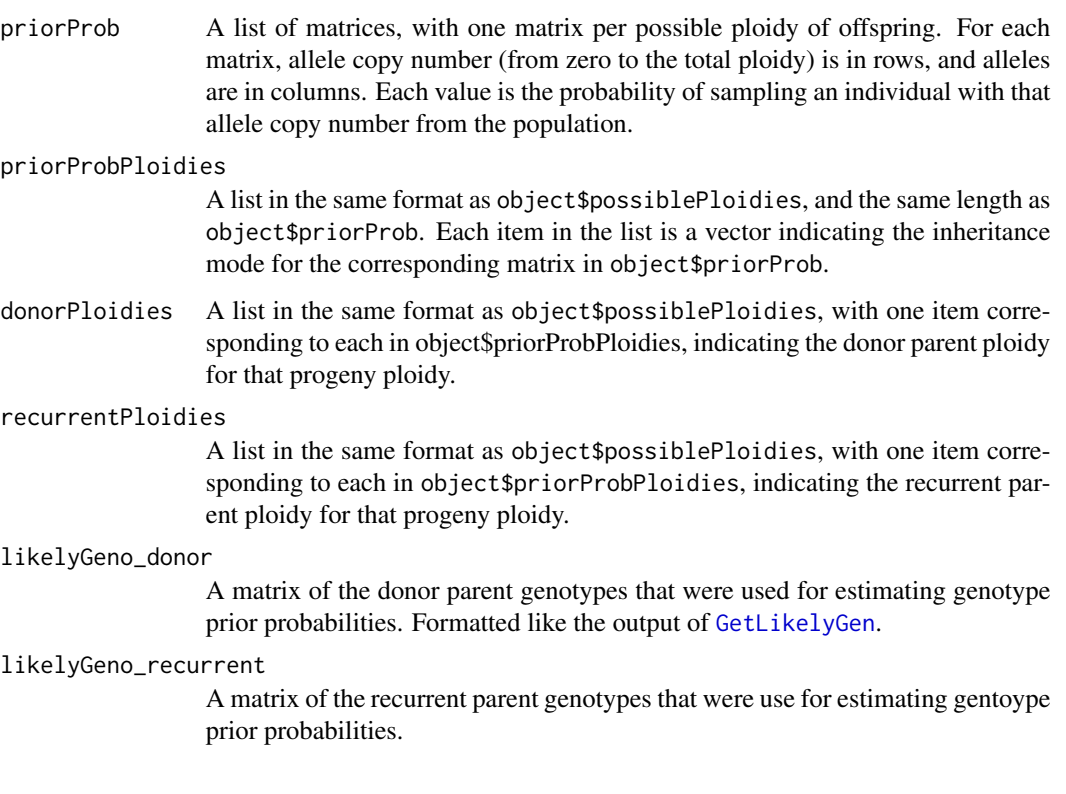

#### Note

For the time being, in allopolyploids it is assumed that copies of an allele are distributed among as few isoloci as possible. For example, if an autotetraploid genotype had two copies of allele A and two copies of allele B, it is assumed to be AA BB rather than AB AB. This may be remedied in the future by examining distribution of genotype likelihoods.

## Author(s)

Lindsay V. Clark

## See Also

[AddGenotypeLikelihood](#page-9-1), [AddGenotypePriorProb\\_HWE](#page-14-1)

## Examples

```
# load dataset and set some parameters
data(exampleRAD_mapping)
exampleRAD_mapping <- SetDonorParent(exampleRAD_mapping, "parent1")
exampleRAD_mapping <- SetRecurrentParent(exampleRAD_mapping, "parent2")
exampleRAD_mapping <- AddAlleleFreqMapping(exampleRAD_mapping,
                                           expectedFreqs = c(0.25, 0.75),
                                           allowedDeviation = 0.08)
exampleRAD_mapping <- AddGenotypeLikelihood(exampleRAD_mapping)
# examine the dataset
exampleRAD_mapping
exampleRAD_mapping$alleleFreq
# estimate genotype priors for a BC1 population
exampleRAD_mapping <- AddGenotypePriorProb_Mapping2Parents(exampleRAD_mapping,
                                                      n.gen.backcrossing = 1)
exampleRAD_mapping$priorProb
```
<span id="page-19-1"></span>AddPCA *Perform Principal Components Analysis on "RADdata" Object*

#### Description

This function uses read depth ratios or posterior genotype probabilities (the latter preferentially) as input data for principal components analysis. The PCA scores are then stored in the \$PCA slot of the ["RADdata"](#page-51-1) object.

#### Usage

```
AddPCA(object, ...)
## S3 method for class 'RADdata'
AddPCA(object, nPcsInit = 10, maxR2changeratio = 0.05,
                        minPcsOut = 1, ...
```
<span id="page-19-0"></span>

#### AddPCA 21

#### Arguments

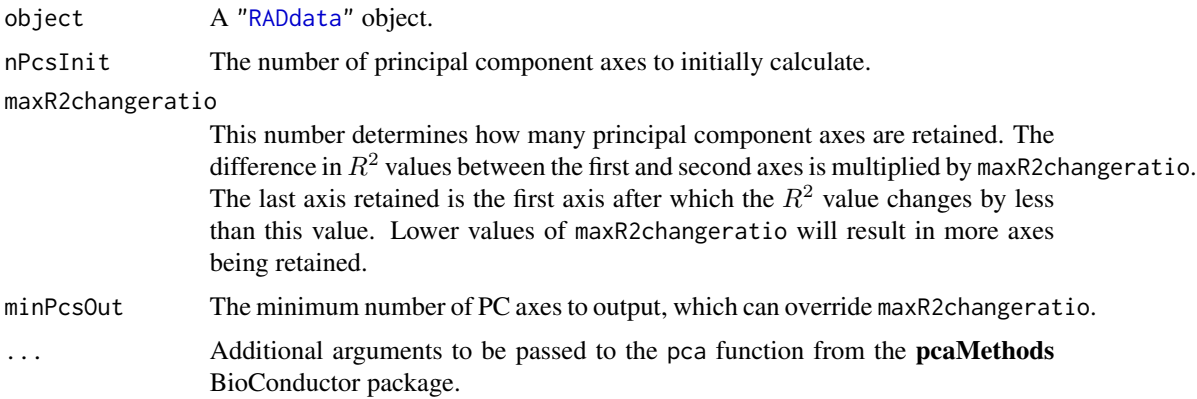

## Details

The PPCA (probabalistic PCA) method from **pcaMethods** is used, due to the high missing data rate that is typical of genotyping-by-sequencing datasets.

## Value

A "RADdata" object identical to the one passed to the function, but with a matrix added to the \$PCA slot. This matrix contains PCA scores, with taxa in rows, and PC axes in columns.

## Note

If you see the error

Error in if (rel\_ch < threshold & count > 5) { : missing value where TRUE/FALSE needed try lowering nPcsInit.

## Author(s)

Lindsay V. Clark

## See Also

[AddAlleleFreqByTaxa](#page-3-1)

## Examples

```
# load data
data(exampleRAD)
# do PCA
exampleRAD <- AddPCA(exampleRAD, nPcsInit = 3)
plot(exampleRAD$PCA[,1], exampleRAD$PCA[,2])
```
<span id="page-21-1"></span><span id="page-21-0"></span>

#### Description

This function is intended to help identify the correct inheritance mode for each locus in a ["RADdata"](#page-51-1) object. Expected genotype frequencies are taken from object\$priorProb. Observed genotype frequencies are estimated from object\$genotypeLikelihood, where each taxon has a partial assignment to each genotype, proportional to genotype likelihoods. A  $\chi^2$  statistic is then estimated.

#### Usage

```
AddPloidyChiSq(object, ...)
## S3 method for class 'RADdata'
AddPloidyChiSq(object, excludeTaxa = GetBlankTaxa(object),
               ...)
```
## Arguments

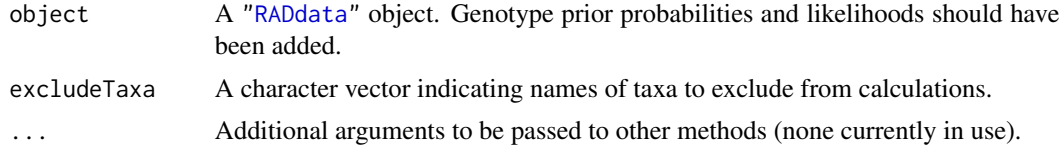

## Details

Parents (in mapping populations) and blank taxa are automatically excluded from calculations.

Genotypes with zero prior probability would result in an infinite A  $\chi^2$  statistic and therefore are excluded from the calculation. However, the total number of observations (total number of taxa) remains the same, so that if there are many taxa with high likelihood for a genotype with zero prior probability,  $\chi^2$  will be high.

## Value

A "RADdata" object identical to the one passed to the function, but with matrices added to the \$ploidyChiSq and \$ploidyChiSqP slots. Both matrices have ploidies (matching object\$priorProb) in rows and alleles in columns. object\$ploidyChiSq contains the  $\chi^2$  values. object\$ploidyChiSqP contains p-values, *i.e.* the probability of genotype distributions deviating that far from expectations if the expectations are correct. These p-values may be relatively low due to genotype uncertainty.

## Author(s)

Lindsay V. Clark

## See Also

[AddGenotypeLikelihood](#page-9-1), [AddPloidyLikelihood](#page-22-1)

## <span id="page-22-0"></span>Examples

```
# load dataset and set some parameters
data(exampleRAD_mapping)
exampleRAD_mapping <- SetDonorParent(exampleRAD_mapping, "parent1")
exampleRAD_mapping <- SetRecurrentParent(exampleRAD_mapping, "parent2")
exampleRAD_mapping <- AddAlleleFreqMapping(exampleRAD_mapping,
                                           expectedFreqs = c(0.25, 0.75),
                                           allowedDeviation = 0.08)
exampleRAD_mapping <- AddGenotypeLikelihood(exampleRAD_mapping)
exampleRAD_mapping <- AddGenotypePriorProb_Mapping2Parents(exampleRAD_mapping,
                                                      n.gen.backcrossing = 1)
# get chi-squared values
exampleRAD_mapping <- AddPloidyChiSq(exampleRAD_mapping)
# view chi-squared and p-values (diploid only)
exampleRAD_mapping$ploidyChiSq
exampleRAD_mapping$ploidyChiSqP
```
<span id="page-22-1"></span>AddPloidyLikelihood *Likelihoods for Possible Ploidies Based on Genotype Distributions*

## Description

Given prior genotype probabilities, and a set of high-confidence genotypes estimated with [GetLikelyGen](#page-31-1), this function estimates the probability of observing that distribution of genotypes and stores the probability in the \$ploidyLikelihood slot of the "RADdata" object.

#### Usage

```
AddPloidyLikelihood(object, ...)
## S3 method for class 'RADdata'
AddPloidyLikelihood(object, excludeTaxa = GetBlankTaxa(object),
                            minLikelihoodRatio = 50, ...)
```
### Arguments

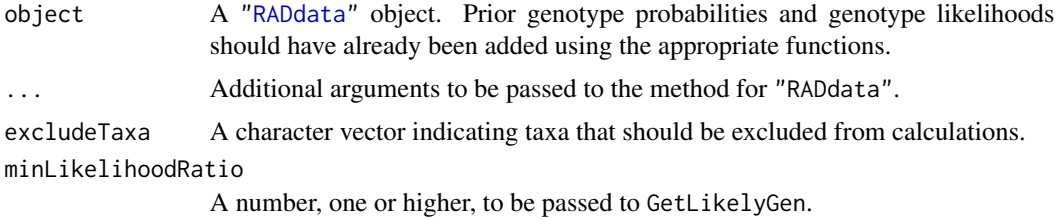

#### Details

The purpose of this function is to estimate the correct inheritance mode for each locus. This function may be deleted in the future in favor of better alternatives.

## Value

A "RADdata" object identical to that passed to the function, but with results added to the \$ploidyLikelihood slot. This has one row for each possible ploidy (each ploidy with data in \$priorProb), and one column for each allele. Each element of the matrix is the multinomial probability of seeing that distribution of genotypes given the prior probabilities.

## Author(s)

Lindsay V. Clark

## See Also

[AddPloidyChiSq](#page-21-1)

## Examples

```
##---- Should be DIRECTLY executable !! ----
##-- ==> Define data, use random,
##--or do help(data=index) for the standard data sets.
## The function is currently defined as
function (object, ...)
{
   UseMethod("AddPloidyLikelihood", object)
 }
```
<span id="page-23-1"></span>AddPriorTimesLikelihood

*Multiply Genotype Prior Probabilities by Genotype Likelihoods*

## Description

In preparation for calculations to be done by other functions, the genotype likelihoods for each taxon, allele, and ploidy are multiplied by the corresponding genotype prior probabilities, then stored back in the "RADdata" object in the \$priorTimesLikelihood slot.

## Usage

```
AddPriorTimesLikelihood(object, ...)
```
## Arguments

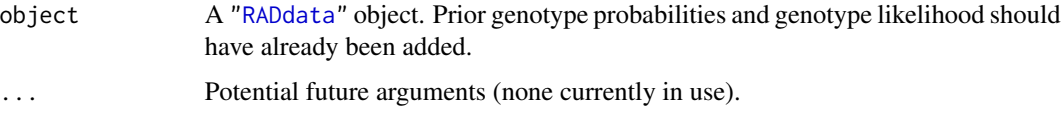

<span id="page-23-0"></span>

## <span id="page-24-0"></span>Value

A "RADdata" object identical to that passed to the function, but with the \$priorTimesLikelihood slot added. This slot contains a list. Each element in the list corresponds to an element in object\$priorProbs. Each element is an array, with allele copy number in the first dimension, taxa in the second dimension, and alleles in the third dimension.

## Author(s)

Lindsay V. Clark

## See Also

[AddGenotypeLikelihood](#page-9-1), [AddGenotypePriorProb\\_Mapping2Parents](#page-16-1)

#### Examples

```
# load dataset and set some parameters
data(exampleRAD_mapping)
exampleRAD_mapping <- SetDonorParent(exampleRAD_mapping, "parent1")
exampleRAD_mapping <- SetRecurrentParent(exampleRAD_mapping, "parent2")
exampleRAD_mapping <- AddAlleleFreqMapping(exampleRAD_mapping,
                                           expectedFreqs = c(0.25, 0.75),
                                           allowedDeviation = 0.08)
exampleRAD_mapping <- AddGenotypeLikelihood(exampleRAD_mapping)
exampleRAD_mapping <- AddGenotypePriorProb_Mapping2Parents(exampleRAD_mapping,
                                                      n.gen.backcrossing = 1)
# perform the multiplication
exampleRAD_mapping <- AddPriorTimesLikelihood(exampleRAD_mapping)
# examine the results
exampleRAD_mapping$priorTimesLikelihood[[1]][,50,] # for one progeny
exampleRAD_mapping$priorTimesLikelihood[[1]][,1,]
# --> for the donor parent; not a good idea to use since the priors
# aren't appropriate
```
CanDoGetWeightedMeanGeno

*Check Whether* GetWeightedMeanGenotypes *Can Be Run*

## **Description**

This function is used internally by [AddPCA](#page-19-1), [AddAlleleFreqByTaxa](#page-3-1), and the internal function .alleleFreq to test whether [GetWeightedMeanGenotypes](#page-32-1) can be run on a ["RADdata"](#page-51-1) object.

## Usage

CanDoGetWeightedMeanGeno(object, ...)

#### <span id="page-25-0"></span>**Arguments**

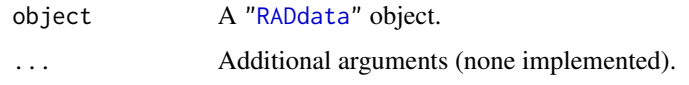

## Value

A single Boolean value. To be TRUE, object\$posteriorProb must be non-null, and either there must be only one possible ploidy, or object\$ploidyChiSq must be non-null.

### Author(s)

Lindsay V. Clark

## See Also

[AddGenotypePosteriorProb](#page-11-1), [AddPloidyChiSq](#page-21-1)

## Examples

data(exampleRAD)

CanDoGetWeightedMeanGeno(exampleRAD)

exampleRAD <- AddAlleleFreqHWE(exampleRAD) exampleRAD <- AddGenotypePriorProb\_HWE(exampleRAD) exampleRAD <- AddGenotypeLikelihood(exampleRAD) exampleRAD <- AddPloidyChiSq(exampleRAD) exampleRAD <- AddGenotypePosteriorProb(exampleRAD)

CanDoGetWeightedMeanGeno(exampleRAD)

EstimateContaminationRate

*Estimate Sample Contamination Using Blanks*

## Description

Based on mean read depth at blank and non-blank taxa, estimate sample cross-contamination and add that information to the ["RADdata"](#page-51-1) object.

## Usage

```
EstimateContaminationRate(object, ...)
## S3 method for class 'RADdata'
EstimateContaminationRate(object, multiplier = 1, ...)
```
#### **Arguments**

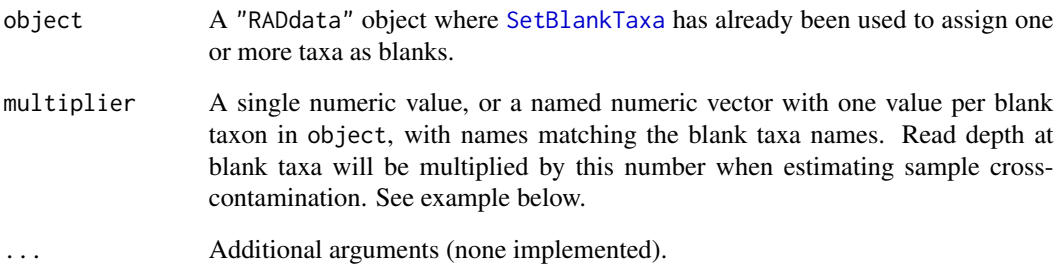

## Details

This function estimates sample cross-contamination assuming that the only source of contamination is from adapter or sample spill-over between wells during library preparation, or contamination among the libraries themselves. If you anticipate a higher rate of contamination during DNA extraction before library preparation, you may wish to increase the value using [SetContamRate](#page-2-1).

It is important to set the contamination rate to a reasonably accurate value (*i.e.* the right order of magnitude) in order for **polyRAD** to be able to identify homozygotes that may otherwise appear heterozygous due to contamination.

## Value

A "RADdata" object identical to object but with the "contamRate" attribute adjusted.

## Author(s)

Lindsay V. Clark

#### Examples

```
# dataset for this example
data(Msi01genes)
# give the name of the taxon that is blank
Msi01genes <- SetBlankTaxa(Msi01genes, "blank")
# Fifteen libraries were done; blank is pooled over all of them, and
# most other samples are pooled over two libraries.
mymult <-2/15# estimate the contamination rate
Msi01genes <- EstimateContaminationRate(Msi01genes, multiplier = mymult)
```
## <span id="page-27-0"></span>Description

exampleRAD and exampleRAD\_mapping are two very small simulated ["RADdata"](#page-51-1) datasets for testing polyRAD functions. Each has four loci. exampleRAD is a natural population of 100 individuals with a mix of diploid and tetraploid loci. exampleRAD\_mapping is a diploid BC1 mapping population with two parents and 100 progeny. Msi01genes is a "RADdata" object with 585 taxa and 24 loci, containing real data from *Miscanthus sinensis*, obtained by using [VCF2RADdata](#page-74-1) on the file Msi01genes.vcf.

## Usage

```
data(exampleRAD)
data(exampleRAD_mapping)
data(Msi01genes)
```
## Format

See the format described in ["RADdata"](#page-51-1).

## Source

Randomly generated using a script available in polyRAD/extdata/simulate\_rad\_data.R. *M. sinensis*sequencing data available at <https://www.ncbi.nlm.nih.gov//bioproject/PRJNA207721>.

## Examples

```
data(exampleRAD)
exampleRAD
data(exampleRAD_mapping)
exampleRAD_mapping
data(Msi01genes)
Msi01genes
```
ExportGAPIT *Export RADdata Object for Use by Other R Packages*

#### Description

After a ["RADdata"](#page-51-1) object has been run through a pipeline such as [IteratePopStruct](#page-39-2), these functions can be used to export the genotypes to R packages and other software that can perform genome-wide association and genomic prediction. ExportGAPIT, Export\_rrBLUP\_Amat, Export\_rrBLUP\_GWAS, and Export\_TASSEL\_Numeric all export continuous numerical genotypes generated by [GetWeightedMeanGenotypes](#page-32-1). Export\_polymapR and Export\_GWASpoly use [GetProbableGenotypes](#page-32-2) to export discrete genotypes. Export\_MAPpoly writes genotype posterior probabilities to a file for import by **MAPpoly**.

## ExportGAPIT 29

## Usage

```
ExportGAPIT(object, onePloidyPerAllele = FALSE)
Export_rrBLUP_Amat(object, naIfZeroReads = FALSE,
                   onePloidyPerAllele = FALSE)
Export_rrBLUP_GWAS(object, naIfZeroReads = FALSE,
                   onePloidyPerAllele = FALSE)
Export_TASSEL_Numeric(object, file, naIfZeroReads = FALSE,
                      onePloidyPerAllele = FALSE)
Export_polymapR(object, naIfZeroReads = TRUE,
                progeny = GetTaxa(object)[!GetTaxa(object) %in%
                  c(GetDonorParent(object), GetRecurrentParent(object),
                    GetBlankTaxa(object))])
Export_MAPpoly(object, file, pheno = NULL, ploidyIndex = 1,
               progeny = GetTaxa(object)[!GetTaxa(object) %in%
                 c(GetDonorParent(object), GetRecurrentParent(object),
                   GetBlankTaxa(object))],
               digits = 3)
Export_GWASpoly(object, file, naIfZeroReads = TRUE)
```
## Arguments

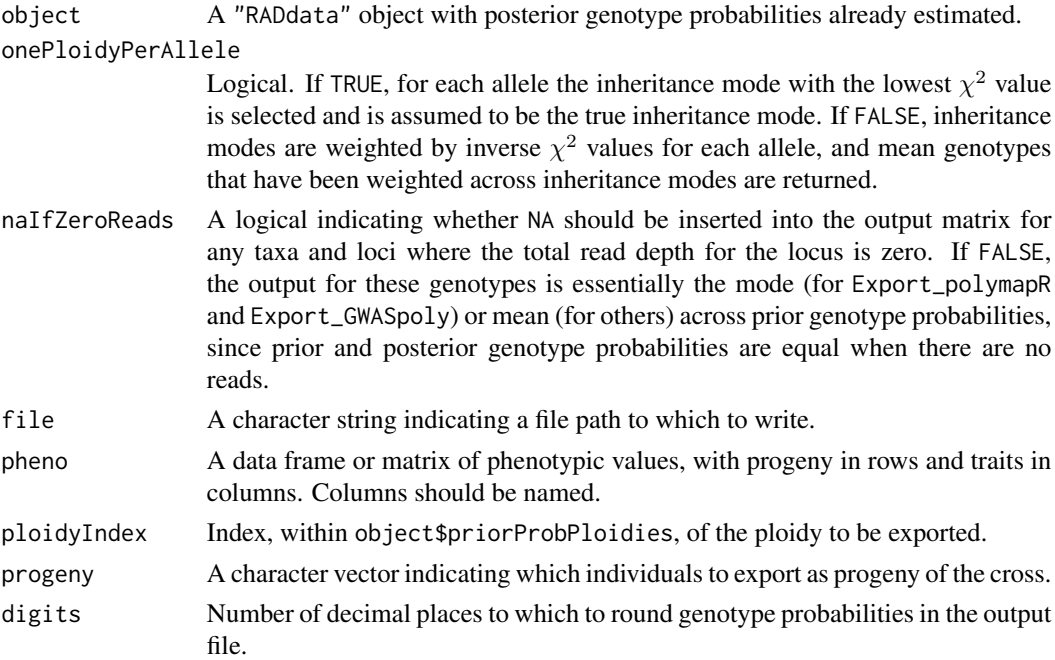

## Details

GAPIT, FarmCPU, rrBLUP, and TASSEL allow genotypes to be a continuous numeric variable. MAPpoly allows for import of genotype probabilities. GAPIT does not allow missing data, hence there is no naIfZeroReads argument for ExportGAPIT. Genotypes are exported on a scale of -1 to 1 for rrBLUP, on a scale of 0 to 2 for GAPIT and FarmCPU, and on a scale of 0 to 1 for TASSEL. For all functions, one allele per marker is dropped. Export\_MAPpoly also drops alleles where one or both parental genotypes could not be determined, and where both parents are homozygotes.

For ExportGAPIT and Export\_rrBLUP\_GWAS, chromosome and position are filled with dummy data if they do not exist in object\$locTable. For Export\_TASSEL\_Numeric, allele names are exported, but no chromosome or position information per se.

If the chromosomes in object\$locTable are in character format, ExportGAPIT and Export\_MAPpoly will attempt to extract chromosome numbers.

Because **polymapR** allows only one ploidy, there must only be one possible ploidy for the progeny in the RADdata object (possibly with different ploidies for the parents,  $e.g. 4x x 2x = 3x$ ). **MAPpoly** also only allows one ploidy, but Export\_MAPpoly allows the user to select which ploidy from the RADdata object to use. (This is due to how internal **polyRAD** functions are coded.)

## Value

For ExportGAPIT, a list:

- GD A data frame with taxa in the first column and alleles (markers) in subsequent columns, containing the genotypes. To be passed to the GD argument for GAPIT or FarmCPU.
- GM A data frame with the name, chromosome number, and position of every allele (marker). To be passed to the GM argument for GAPIT or FarmCPU.

For Export\_rrBLUP\_Amat, a matrix with taxa in rows and alleles (markers) in columns, containing genotype data. This can be passed to A.mat in rrBLUP.

For Export\_rrBLUP\_GWAS, a data frame with alleles (markers) in rows. The first three columns contain the marker names, chromosomes, and positions, and the remaining columns each represent one taxon and contain the genotype data. This can be passed to the GWAS function in **rrBLUP**.

Export\_TASSEL\_Numeric and Export\_MAPpoly write a file but does not return an object.

For Export\_polymapR, a matrix of integers indicating the most probable allele copy number, with markers in rows and individuals in columns. The parents are listed first, followed by all progeny.

Export\_MAPpoly and Export\_GWASpoly write files but do not return an object. Files output by Export\_GWASpoly are comma delimited and in numeric format.

#### **Note**

rrBLUP and polymapR are available through CRAN, and GAPIT and FarmCPU must be downloaded from the Zhang lab website. MAPpoly is available on GitHub but not yet on CRAN. GWASpoly is available from the Endelman lab website.

In my experience with **TASSEL 5**, numerical genotype files that are too large do not load/display properly. If you run into this problem I recommend using [SplitByChromosome](#page-68-1) to split your RADdata object into multiple smaller objects, which can then be exported to separate files using Export\_TASSEL\_Numeric. If performing GWAS, you may also need to compute a kinship matrix using separate software such as rrBLUP.

## Author(s)

Lindsay V. Clark

#### ExportGAPIT 31

## References

<http://zzlab.net/GAPIT/>

Lipka, A. E., Tian, F., Wang, Q., Peiffer, J., Li, M., Bradbury, P. J., Gore, M. A., Buckler, E. S. and Zhang, Z. (2012) GAPIT: genome association and prediction integrated tool. *Bioinformatics* 28, 2397–2399.

<http://www.zzlab.net/FarmCPU/>

Liu, X., Huang, M., Fan, B., Buckler, E. S., Zhang, Z. (2016) Iterative usage of fixed and random effects models for powerful and efficient genome-wide association studies. *PLoS Genetics* 12, e1005767.

Endelman, J.B. (2011) Ridge Regression and Other Kernels for Genomic Selection with R Package rrBLUP. *The Plant Genome* 4, 250–255.

<http://www.maizegenetics.net/tassel>

Bradbury, P. J., Zhang, Z., Kroon, D. E., Casstevens, T. M., Ramdoss, Y. and Buckler, E. S. (2007) TASSEL: Software for association mapping of complex traits in diverse samples. *Bioinformatics* 23, 2633–2635.

Bourke, P., van Geest, G., Voorrips, R. E., Jansen, J., Kranenberg, T., Shahin, A., Visser, R. G. F., Arens, P., Smulders, M. J. M. and Maliepaard, C. (2018) polymapR: linkage analysis and genetic map construction from F1 populations of outcrossing polyploids. *Bioinformatics* 34, 3496–3502.

<https://github.com/mmollina/MAPpoly>

Mollinari, M. and Garcia, A. A. F. (2018) Linkage analysis and haplotype phasing in experimental autopolyploid populations with high ploidy level using hidden Markov models. *bioRxiv* doi: https://doi.org/10.1101/415232.

<https://potatobreeding.cals.wisc.edu/software/>

Rosyara, U. R., De Jong, W. S., Douches, D. S., and Endelman, J. B. (2016) Software for Genome-Wide Association Studies in Autopolyploids and Its Application to Potato. *Plant Genome* 9.

## See Also

[GetWeightedMeanGenotypes](#page-32-1), [RADdata2VCF](#page-54-1)

## Examples

```
# load example dataset
data(exampleRAD)
# get genotype posterior probabilities
exampleRAD <- IterateHWE(exampleRAD)
```

```
# export to GAPIT
exampleGAPIT <- ExportGAPIT(exampleRAD)
```

```
# export to rrBLUP
example_rrBLUP_A <- Export_rrBLUP_Amat(exampleRAD)
example_rrBLUP_GWAS <- Export_rrBLUP_GWAS(exampleRAD)
```

```
# export to TASSEL
outfile <- tempfile() # temporary file for example
```

```
Export_TASSEL_Numeric(exampleRAD, outfile)
# for mapping populations
data(exampleRAD_mapping)
# specify donor and recurrent parents
exampleRAD_mapping <- SetDonorParent(exampleRAD_mapping, "parent1")
exampleRAD_mapping <- SetRecurrentParent(exampleRAD_mapping, "parent2")
# run the pipeline
exampleRAD_mapping <- PipelineMapping2Parents(exampleRAD_mapping)
# convert to polymapR format
examplePMR <- Export_polymapR(exampleRAD_mapping)
# export to MAPpoly
outfile2 <- tempfile() # temporary file for example
# generate a dummy phenotype matrix containing random numbers
mypheno \leq matrix(rnorm(200), nrow = 100, ncol = 2,
                  dimnames = list(GetTaxa(exampleRAD_mapping)[-(1:2)],
                                  c("Height", "Yield")))
Export_MAPpoly(exampleRAD_mapping, file = outfile2, pheno = mypheno)
# load data into MAPpoly
# require(mappoly) # can uncomment once mappoly is on CRAN
# mydata <- read_geno_dist(outfile2)
# export to GWASpoly
outfile3 <- tempfile() # temporary file for example
Export_GWASpoly(exampleRAD, outfile3)
```
<span id="page-31-1"></span>GetLikelyGen *Output the Most Likely Genotype*

#### Description

For a single taxon in a ["RADdata"](#page-51-1) object, GetLikelyGen returns the most likely genotype (expressed in allele copy number) for each allele and each possible ploidy. The likelihoods used for determining genotypes are those stored in object\$genotypeLikelihood.

## Usage

GetLikelyGen(object, taxon, minLikelihoodRatio = 10)

## Arguments

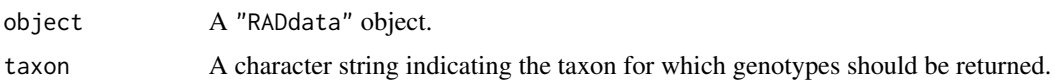

<span id="page-31-0"></span>

#### <span id="page-32-0"></span>minLikelihoodRatio

A number indicating the minimum ratio of the likelihood of the most likely genotype to the likelihood of the second-most likely genotype for any genotype to be output for a given allele. If this number is one or less, all of the most likely genotypes will be output regardless of likelihood ratio. Where filtering is required so that only high confidence genotypes are retained, this number should be increased.

## Value

A matrix with ploidies in rows (named with ploidies converted to character format) and alleles in columns. Each value indicates the most likely number of copies of that allele that the taxon has, assuming that ploidy.

#### Author(s)

Lindsay V. Clark

## See Also

[AddGenotypeLikelihood](#page-9-1)

## Examples

```
# load dataset for this example
data(exampleRAD)
# add allele frequencies and genotype likelihoods
exampleRAD <- AddAlleleFreqHWE(exampleRAD)
exampleRAD <- AddGenotypeLikelihood(exampleRAD)
# get most likely genotypes
GetLikelyGen(exampleRAD, "sample001")
GetLikelyGen(exampleRAD, "sample002")
# try different filtering
GetLikelyGen(exampleRAD, "sample001", minLikelihoodRatio = 1)
GetLikelyGen(exampleRAD, "sample001", minLikelihoodRatio = 100)
```
<span id="page-32-1"></span>GetWeightedMeanGenotypes

*Export Numeric Genotype Values from Posterior Probabilities*

#### <span id="page-32-2"></span>Description

These functions calculate numerical genotype values using posterior probabilities in a ["RADdata"](#page-51-1) object, and output those values as a matrix of taxa by alleles. GetWeightedMeanGenotypes returns continuous genotype values, weighted by posterior genotype probabilities (*i.e.* posterior mean genotypes). GetProbableGenotypes returns discrete genotype values indicating the most probable genotype. If the ["RADdata"](#page-51-1) object includes more than one possible inheritance mode, the \$ploidyChiSq slot is used for selecting or weighting inheritance modes for each allele.

## Usage

```
GetWeightedMeanGenotypes(object, ...)
## S3 method for class 'RADdata'
GetWeightedMeanGenotypes(object, minval = 0, maxval = 1,
                         omit1allelePerLocus = TRUE,
                         omitCommonAllele = TRUE,
                         naIfZeroReads = FALSE,
                         onePloidyPerAllele = FALSE, ...)
GetProbableGenotypes(object, ...)
## S3 method for class 'RADdata'
GetProbableGenotypes(object, omit1allelePerLocus = TRUE,
                     omitCommonAllele = TRUE,
                     naIfZeroReads = FALSE,
```
## correctParentalGenos = TRUE, multiallelic = "correct", ...)

## Arguments

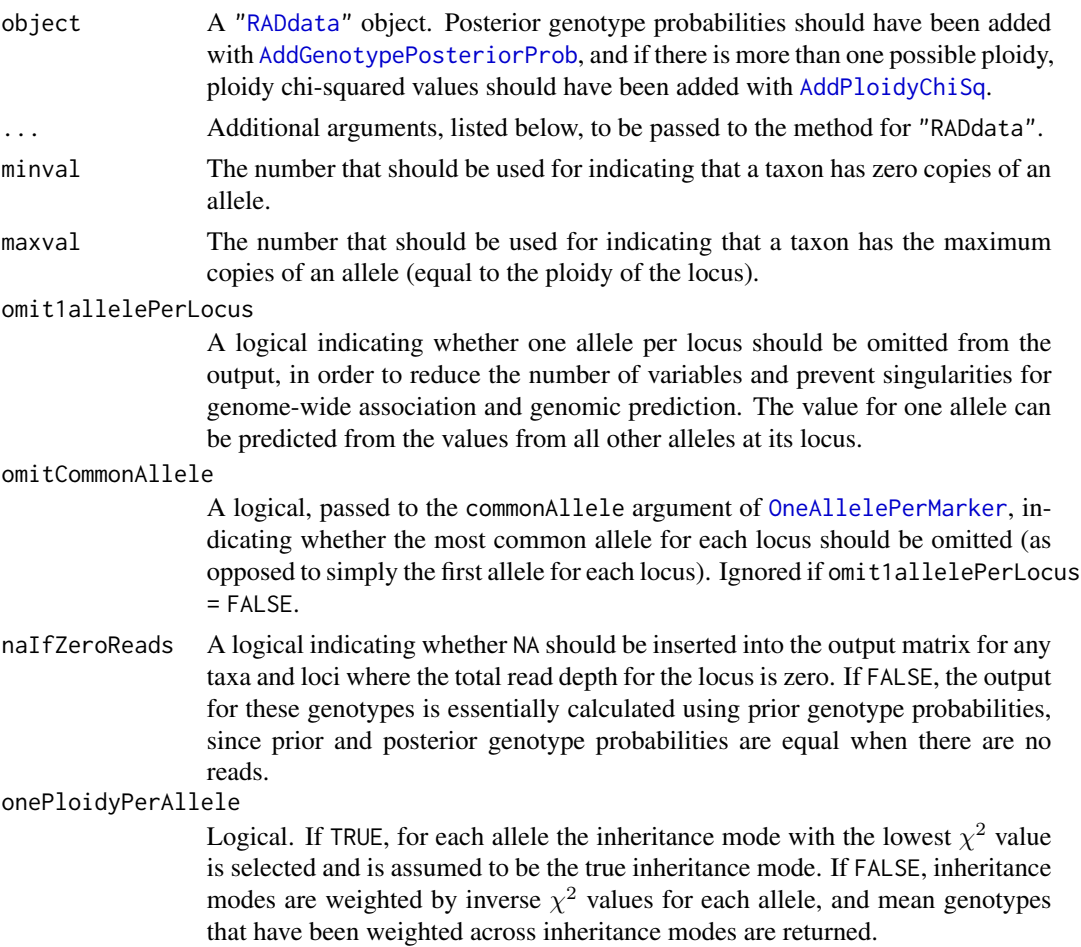

#### correctParentalGenos

Logical. If TRUE and if the dataset was processed with [PipelineMapping2Parents](#page-48-1), the parental genotypes that are output are corrected according to the progeny allele frequencies, using the likelyGeno\_donor and likelyGeno\_recurrent slots in object. For the ploidy of the marker, the appropriate ploidy for the parents is selected using the donorPloidies and recurrentPloidies slots.

multiallelic A string indicating how to handle cases where allele copy number across all alleles at a locus does not sum to the ploidy. To retain the most probable copy number for each allele, even if they don't sum to the ploidy across all alleles, use "ignore". To be conservative and convert these allele copy numbers to NA, use "na". To adjust allele copy numbers to match the ploidy (maximizing the product of posterior probabilities across alleles, within the space of possible multiallelic genotypes), use "correct".

#### Details

For each inheritance mode m, taxon t, allele  $a$ , allele copy number i, total ploidy k, and posterior genotype probability  $p_{i,t,a,m}$ , posterior mean genotype  $g_{t,a,m}$  is estimated by GetWeightedMeanGenotypes as:

$$
g_{t,a,m} = \sum_{i=0}^k p_{i,t,a,m} * \frac{i}{k}
$$

For GetProbableGenotypes, the genotype is the one with the maximum posterior probability:

$$
g_{t,a,m} = i \big| \max_{i=0}^k p_{i,t,a,m}
$$

When there are multiple inheritance modes and onePloidyPerAllele = FALSE, the weighted genotype is estimated by GetWeightedMeanGenotypes as:

$$
g_{t,a} = \sum_{m} [g_{t,a,m} * \frac{1}{\chi^2_{m,a}} / \sum_{m} \frac{1}{\chi^2_{m,a}}]
$$

In GetProbableGenotypes, or GetWeightedMeanGenotypes when there are multiple inheritance modes and onePloidyPerAllele = TRUE, the genotype is simply the one corresponding to the inheritance mode with the minimum  $\chi^2$  value:

$$
g_{t,a} = g_{t,a,m} |\min_m \chi^2_{m,a}
$$

#### Value

For GetWeightedMeanGenotypes, a named matrix, with taxa in rows and alleles in columns, and values ranging from minval to maxval. These values can be treated as continuous genotypes.

For GetProbableGenotypes, a list:

- genotypes A named integer matrix, with taxa in rows and alleles in columns, and values ranging from zero to the maximum ploidy for each allele. These values can be treated as discrete genotypes.
- ploidy\_index A vector with one value per allele. It contains the index of the most inheritance mode of that allele in object\$priorProbPloidies.

## Author(s)

Lindsay V. Clark

## Examples

```
# load dataset
data(exampleRAD_mapping)
# run a genotype calling pipeline;
# substitute with any pipeline and parameters
exampleRAD_mapping <- SetDonorParent(exampleRAD_mapping, "parent1")
exampleRAD_mapping <- SetRecurrentParent(exampleRAD_mapping, "parent2")
exampleRAD_mapping <- PipelineMapping2Parents(exampleRAD_mapping,
                                 n.gen.backcrossing = 1, useLinkage = FALSE)
# get weighted mean genotypes
wmg <- GetWeightedMeanGenotypes(exampleRAD_mapping)
# examine the results
wmg[1:10,]
# get most probable genotypes
pg <- GetProbableGenotypes(exampleRAD_mapping, naIfZeroReads = TRUE)
# examine the results
pg$genotypes[1:10,]
```
HindHe *Identify Non-Mendelian Loci and Taxa that Deviate from Ploidy Expectations*

## **Description**

HindHe and HindHeMapping both generate a matrix of values, with taxa in rows and loci in columns. The mean value of the matrix is expected to be a certain value depending on the ploidy and, in the case of natural populations and diversity panels, the inbreeding coefficient. colMeans of the matrix can be used to filter non-Mendelian loci from the dataset. rowMeans of the matrix can be used to identify taxa that are not the expected ploidy, are interspecific hybrids, or are a mix of multiple samples.

#### Usage

```
HindHe(object, ...)
## S3 method for class 'RADdata'
HindHe(object, omitTaxa = GetBlankTaxa(object), ...)
HindHeMapping(object, ...)
```
<span id="page-35-0"></span>
### HindHe 37

```
## S3 method for class 'RADdata'
HindHeMapping(object, n.gen.backcrossing = 0, n.gen.intermating = 0,
              n.gen.selfing = 0, ploidy = object$possiblePloidies[[1]],
              minLikelihoodRatio = 10,
              omitTaxa = c(GetDonorParent(object), GetRecurrentParent(object),
                           GetBlankTaxa(object)), ...)
```
### Arguments

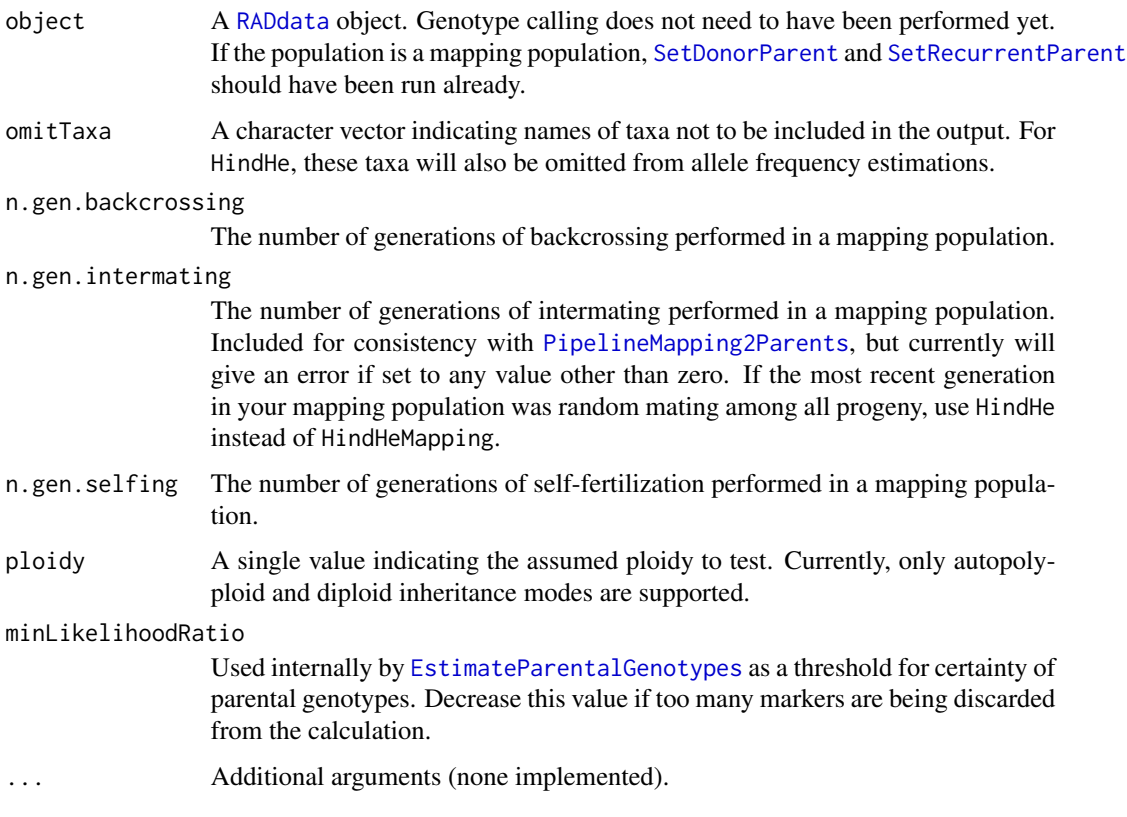

#### Details

These functions are especially useful for highly duplicated genomes, in which RAD tag alignments may have been incorrect, resulting in groups of alleles that do not represent true Mendelian loci. The statistic that is calculated is based on the principle that observed heterozygosity will be higher than expected heterozygosity if a "locus" actually represents two or more collapsed paralogs. However, the statistic uses read depth in place of genotypes, eliminating the need to perform genotype calling before filtering.

For a given taxon  $*$  locus,  $H_{ind}$  is the probability that two sequencing reads, sampled without replacement, are different alleles (RAD tags).

In HindHe,  $H_E$  is the expected heterozygosity, estimated from allele frequencies by taking the column means of object\$depthRatios. This is also the estimated probability that if two alleles were sampled at random from the population at a given locus, they would be different alleles.

In HindHeMapping,  $H_E$  is the average probability that in a random progeny, two alleles sampled without replacement would be different. The number of generations of backcrossing and selffertilization, along with the ploidy and estimated parental genotypes, are needed to make this calculation. The function essentially simulates the mapping population based on parental genotypes to determine  $H_E$ .

The expectation is that

$$
H_{ind}/H_E = \frac{ploidy - 1}{ploidy} * (1 - F)
$$

in a diversity panel, where  $F$  is the inbreeding coefficient, and

$$
H_{ind}/H_E = \frac{ploidy - 1}{ploidy}
$$

in a mapping population. Loci that have much higher average values likely represent collapsed paralogs that should be removed from the dataset. Taxa with much higher average values may be higher ploidy than expected, interspecific hybrids, or multiple samples mixed together.

#### Value

A named matrix, with taxa in rows and loci in columns. For HindHeMapping, loci are omitted if consistent parental genotypes could not be determined across alleles.

### Author(s)

Lindsay V. Clark

#### References

Clark, L. V., Mays, W., Lipka, A. E. and Sacks, E. J. (2020) A population-level statistic for assessing Mendelian behavior of genotyping-by-sequencing data from highly duplicated genomes. *bioRxiv* doi:10.1101/2020.01.11.902890.

A seminar describing  $H_{ind}/H_E$  is available at https://youtu.be/Z2xwLQYc80A?t=1678.

### See Also

[InbreedingFromHindHe](#page-38-0)

#### Examples

data(exampleRAD)

```
hhmat <- HindHe(exampleRAD)
colMeans(hhmat, na.rm = TRUE) # near 0.5 for diploid loci, 0.75 for tetraploid loci
```

```
data(exampleRAD_mapping)
exampleRAD_mapping <- SetDonorParent(exampleRAD_mapping, "parent1")
exampleRAD_mapping <- SetRecurrentParent(exampleRAD_mapping, "parent2")
```

```
hhmat2 <- HindHeMapping(exampleRAD_mapping, n.gen.backcrossing = 1)
colMeans(hhmat2, na.rm = TRUE) # near 0.5; all loci diploid
```
<span id="page-38-0"></span>InbreedingFromHindHe *Estimate Inbreeding from Hind/He for a Given Ploidy*

## Description

After running [HindHe](#page-35-0) and examining the distribution of values across taxa and loci, InbreedingFromHindHe can be used to estimate the inbreeding statistic F from the median or mode value of  $H_{ind}/H_E$ . The statistic estimated encompasses inbreeding from all sources, including population structure, selffertilization, and preferential mating among relatives. It is intended to be used as input to the process\_isoloci.py script.

### Usage

InbreedingFromHindHe(hindhe, ploidy)

### Arguments

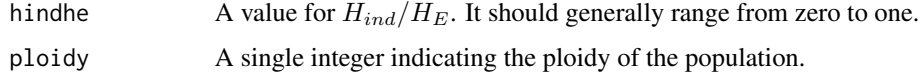

### Value

A number indicating the inbreeding statistic  $F$ . This is calculated as:

 $1 - hindhe * ploidy/(ploidy - 1)$ 

## Author(s)

Lindsay V. Clark

## See Also

[HindHe](#page-35-0), [readProcessSamMulti](#page-59-0), [readProcessIsoloci](#page-57-0)

#### Examples

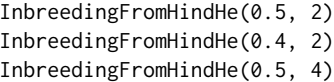

<span id="page-39-0"></span>

### <span id="page-39-1"></span>Description

These are wrapper function that iteratively run other **polyRAD** functions until allele frequencies stabilize to within a user-defined threshold. Genotype posterior probabilities can then be exported for downstream analysis.

#### Usage

```
IterateHWE(object, selfing.rate = 0, tol = 1e-05,
           excludeTaxa = GetBlankTaxa(object),
           overdispersion = 9)
IterateHWE_LD(object, selfing.rate = 0, tol = 1e-05,
              excludeTaxa = GetBlankTaxa(object),
              LDdist = 1e4, minLDcorr = 0.2,
              overdispersion = 9)
IteratePopStruct(object, selfing.rate = 0, tol = 1e-03,
                 excludeTaxa = GetBlankTaxa(object),
                 nPcsInit = 10, minfreq = 0.0001,
                 overdispersion = 9)
IteratePopStructLD(object, selfing.rate = 0, tol = 1e-03,
                   excludeTaxa = GetBlankTaxa(object),
                   nPcsInit = 10, minfreq = 0.0001, LDdist = 1e4,
                   minLDcorr = 0.2,
                   overdispersion = 9)
```
#### Arguments

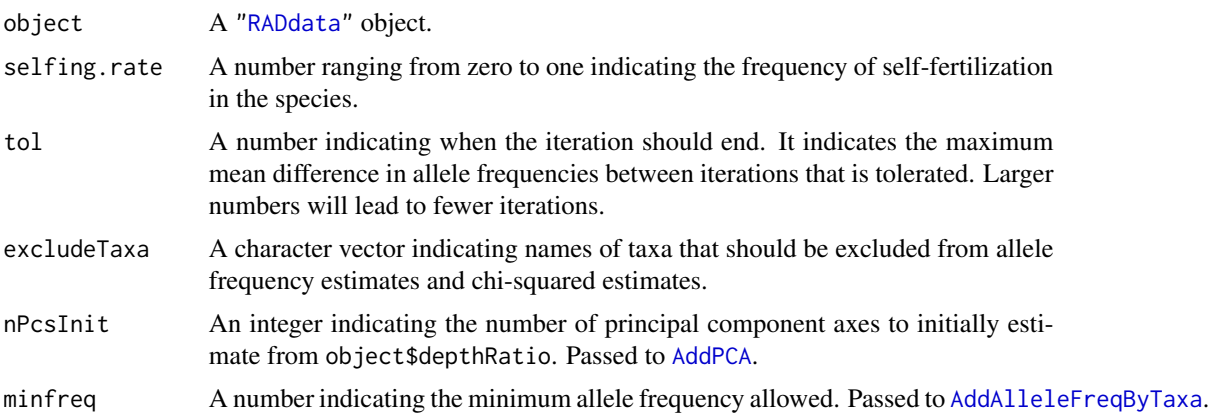

### IterateHWE 41

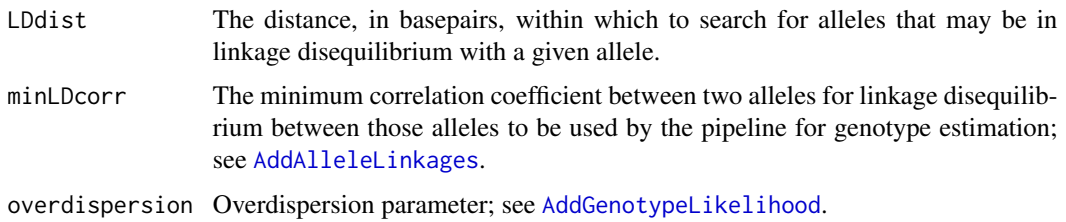

### Details

For IterateHWE, the following functions are run iteratively, assuming no population structure: [AddAlleleFreqHWE](#page-4-0), [AddGenotypePriorProb\\_HWE](#page-14-0), [AddGenotypeLikelihood](#page-9-0), [AddPloidyChiSq](#page-21-0), and [AddGenotypePosteriorProb](#page-11-0).

IterateHWE\_LD runs each of the functions listed for IterateHWE once, then runs [AddAlleleLinkages](#page-7-0). It then runs [AddAlleleFreqHWE](#page-4-0), [AddGenotypePriorProb\\_HWE](#page-14-0), [AddGenotypePriorProb\\_LD](#page-7-1), [AddGenotypeLikelihood](#page-9-0), [AddPloidyChiSq](#page-21-0), and [AddGenotypePosteriorProb](#page-11-0) iteratively until allele frequencies converge.

For IteratePopStruct, the following functions are run iteratively, modeling population structure: [AddPCA](#page-19-0), [AddAlleleFreqByTaxa](#page-3-0), [AddAlleleFreqHWE](#page-4-0), [AddGenotypePriorProb\\_ByTaxa](#page-12-0), [AddGenotypeLikelihood](#page-9-0), [AddPloidyChiSq](#page-21-0), and [AddGenotypePosteriorProb](#page-11-0). After the first PCA analysis, the number of principal component axes is not allowed to decrease, and can only increase by one from one round to the next, in order to help the algorithm converge.

IteratePopStructLD runs each of the functions listed for IteratePopStruct once, then runs [AddAlleleLinkages](#page-7-0). It then runs [AddAlleleFreqHWE](#page-4-0), [AddGenotypePriorProb\\_ByTaxa](#page-12-0), [AddGenotypePriorProb\\_LD](#page-7-1), [AddGenotypeLikelihood](#page-9-0), [AddPloidyChiSq](#page-21-0), [AddGenotypePosteriorProb](#page-11-0), [AddPCA](#page-19-0), and [AddAlleleFreqByTaxa](#page-3-0) iteratively until convergence of allele frequencies.

#### Value

A "RADdata" object identical to that passed to the function, but with \$alleleFreq, \$priorProb, \$genotypeLikelihood, \$ploidyChiSq, and \$posteriorProb slots added. For IteratePopStruct and IteratePopStructLD, \$alleleFreqByTaxa and \$PCA are also added. For IteratePopStructLD and IterateHWE\_LD, \$alleleLinkages and \$priorProbLD are also added.

### Note

If you see the error

Error in if (rel\_ch < threshold & count > 5) { : missing value where TRUE/FALSE needed try lowering nPcsInit.

### Author(s)

Lindsay V. Clark

### See Also

[GetWeightedMeanGenotypes](#page-32-0) for outputting genotypes in a useful format after iteration is completed.

[StripDown](#page-66-0) to remove memory-hogging slots that are no longer needed after the pipeline has been run.

[PipelineMapping2Parents](#page-48-0) for mapping populations.

### Examples

```
# load dataset
data(exampleRAD)
# iteratively estimate parameters
exampleRAD <- IterateHWE(exampleRAD)
# export results
GetWeightedMeanGenotypes(exampleRAD)
# re-load to run pipeline assuming population structure
data(exampleRAD)
# run pipeline
exampleRAD <- IteratePopStruct(exampleRAD, nPcsInit = 3)
# export results
GetWeightedMeanGenotypes(exampleRAD)
# dataset for LD pipeline
data(Msi01genes)
# run HWE + LD pipeline
mydata1 <- IterateHWE_LD(Msi01genes)
# run pop. struct + LD pipeline
# (tolerance raised to make example run faster)
mydata2 <- IteratePopStructLD(Msi01genes, tol = 0.01)
```
LocusInfo *Get Information about a Single Locus*

#### Description

This function returns, and optionally prints, information about a single locus with a [RADdata](#page-51-0) object, including alignment position, allele sequences, and genes overlapping the site.

#### Usage

```
LocusInfo(object, ...)
## S3 method for class 'RADdata'
LocusInfo(object, locus, genome = NULL,
          annotation = NULL, verbose = TRUE, ...)
```
#### LocusInfo 43

## Arguments

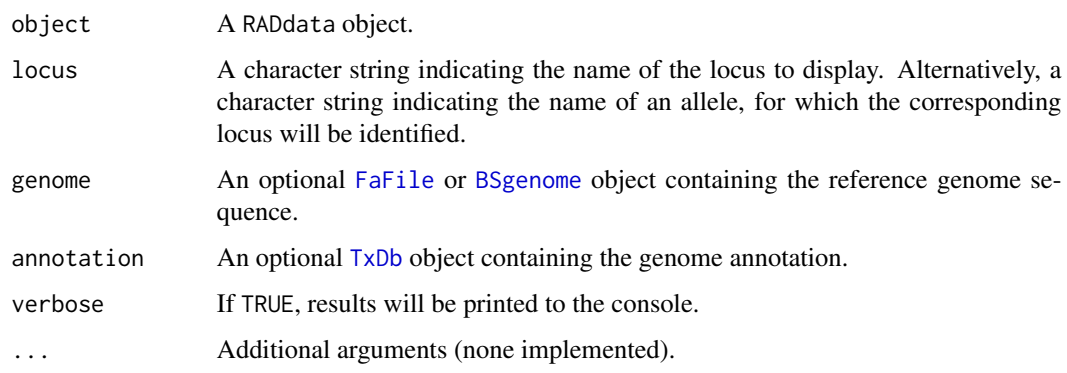

### Details

The locus name, allele names, and allele sequences are always returned (although allele names are not printed with verbose). If the chromosome and position are known, those are also returned and printed. If annotation is provided, the function will return and print genes that overlap the locus. If annotation and genome are provided, the function will attempt to identify any amino acid changes caused by the alleles, using [predictCoding](#page-0-0) internally. Identification of amino acid changes will work if the RADdata object was created with VCF2RADdata using the refgenome argument to fill in non-variable sites, and/or if the alleles are only one nucleotide long.

### Value

A list containing:

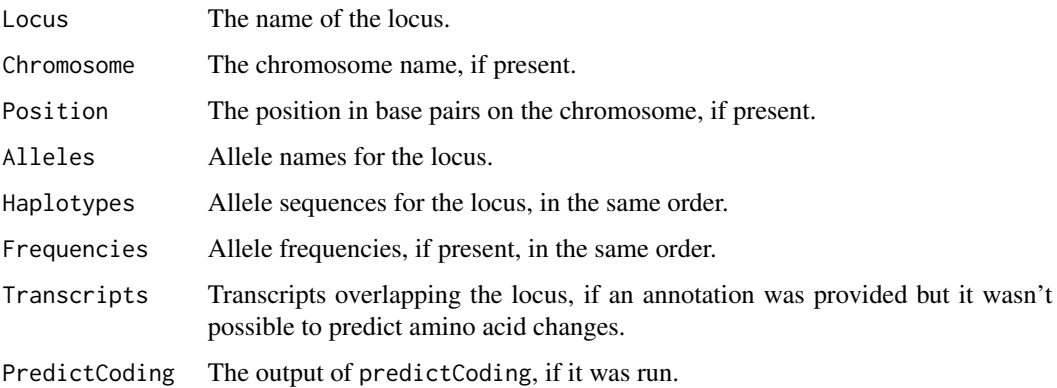

### Author(s)

Lindsay V. Clark

### See Also

[makeTxDbFromGFF](#page-0-0), [GetLoci](#page-2-0)

### Examples

```
data(exampleRAD)
exampleRAD <- AddAlleleFreqHWE(exampleRAD)
loc2info <- LocusInfo(exampleRAD, "loc2")
```
MakeTasselVcfFilter *Filter Lines of a VCF File By Call Rate and Allele Frequency*

#### Description

This function creates another function that can be used as a prefilter by the function filterVcf in the package VariantAnnotation. The user can set a minimum number of indiviuals with reads and a minimum number of individuals with the minor allele (either the alternative or reference allele). The filter can be used to generate a smaller VCF file before reading with [VCF2RADdata](#page-74-0).

### Usage

```
MakeTasselVcfFilter(min.ind.with.reads = 200, min.ind.with.minor.allele = 10)
```
#### Arguments

min.ind.with.reads

An integer indicating the minimum number of individuals that must have reads in order for a marker to be retained.

min.ind.with.minor.allele

An integer indicating the minimum number of individuals that must have the minor allele in order for a marker to be retained.

### Details

This function assumes the VCF file was output by the TASSEL GBSv2 pipeline. This means that each genotype field begins with two digits ranging from zero to three separated by a forward slash to indicate the called genotype, followed by a colon.

#### Value

A function is returned. The function takes as its only argument a character vector representing a set of lines from a VCF file, with each line representing one SNP. The function returns a logical vector the same length as the character vector, with TRUE if the SNP meets the threshold for call rate and minor allele frequency, and FALSE if it does not.

### Author(s)

Lindsay V. Clark

### References

<https://bitbucket.org/tasseladmin/tassel-5-source/wiki/Tassel5GBSv2Pipeline>

# MergeIdenticalHaplotypes 45

#### Examples

```
# make the filtering function
filterfun <- MakeTasselVcfFilter(300, 15)
# Executable code excluded from CRAN testing for taking >10 s:
require(VariantAnnotation)
# get the example VCF installed with polyRAD
exampleVCF <- system.file("extdata", "Msi01genes.vcf", package = "polyRAD")
exampleBGZ <- paste(exampleVCF, "bgz", sep = ".")
# zip and index the file using Tabix (if not done already)
if(!file.exists(exampleBGZ)){
 exampleBGZ <- bgzip(exampleVCF)
 indexTabix(exampleBGZ, format = "vcf")
}
# make a temporary file
# (for package checks; you don't need to do this in your own code)
outfile <- tempfile(fileext = ".vcf")
# filter to a new file
filterVcf(exampleBGZ, destination = outfile,
          prefilters = FilterRules(list(filterfun)))
```

```
MergeIdenticalHaplotypes
```
*Merge Alleles with Identical DNA Sequences*

# Description

If any alleles within a locus have identical alleleNucleotides values, this function merges those alleles, summing their read depths. This function is primarily intended to be used internally in cases where tags vary in length within a locus, resulting in truncated alleleNucleotides.

#### Usage

```
MergeIdenticalHaplotypes(object, ...)
```
### Arguments

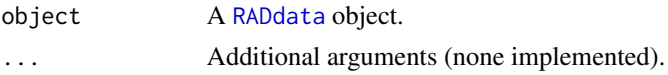

### Value

A RADdata object identical to object, but with alleles merged.

#### Author(s)

Lindsay V. Clark

### See Also

[MergeRareHaplotypes](#page-45-0), [readProcessIsoloci](#page-57-0)

### Examples

```
data(exampleRAD)
# change a haplotype for this example
exampleRAD$alleleNucleotides[5] <- "GC"
```

```
nAlleles(exampleRAD)
exampleRAD <- MergeIdenticalHaplotypes(exampleRAD)
nAlleles(exampleRAD)
```
<span id="page-45-0"></span>MergeRareHaplotypes *Consolidate Reads from Rare Alleles*

### Description

MergeRareHaplotypes searches for rare alleles in a ["RADdata"](#page-51-0) object, and merges them into the most similar allele at the same locus based on nucleotide sequence (or the most common allele if multiple are equally similar). Read depth is summed across merged alleles, and the alleleNucleotides slot of the "RADdata" object contains IUPAC ambiguity codes to indicate nucleotide differences across merged alleles. This function is designed to be used immediately after data import.

### Usage

```
MergeRareHaplotypes(object, ...)
## S3 method for class 'RADdata'
MergeRareHaplotypes(object, min.ind.with.haplotype = 10, ...)
```
#### Arguments

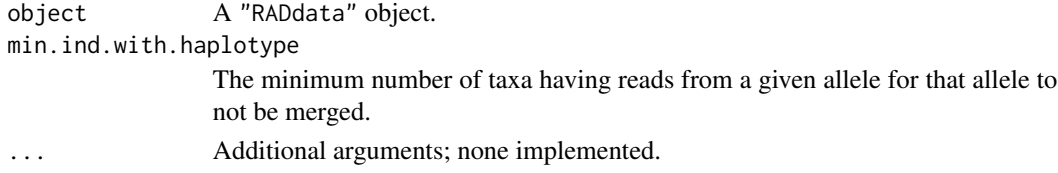

## Details

Alleles with zero reads across the entire dataset are removed by MergeRareHaplotypes without merging nucleotide sequences. After merging, at least one allele is left, even if it has fewer than min.ind.with.haplotype taxa with reads, as long as it has more than zero taxa with reads.

# MergeTaxaDepth 47

# Value

A "RADdata" object identical to object, but with its \$alleleDepth, \$antiAlleleDepth, \$depthRatio, \$depthSamplingPermutations, \$alleleNucleotides, and \$alleles2loc arguments adjusted after merging alleles.

### Author(s)

Lindsay V. Clark

## See Also

[SubsetByLocus](#page-68-0), [VCF2RADdata](#page-74-0), [readStacks](#page-60-0)

### Examples

```
data(exampleRAD)
exampleRAD2 <- MergeRareHaplotypes(exampleRAD,
                                   min.ind.with.haplotype = 12)
exampleRAD$alleleDepth[21:30,3:5]
exampleRAD2$alleleDepth[21:30,3:4]
exampleRAD$alleleNucleotides
exampleRAD2$alleleNucleotides
```
MergeTaxaDepth *Combine Read Depths from Multiple Taxa into One Taxon*

# Description

This function should be used in situations where data that were imported as separate taxa should be merged into a single taxon. The function should be used before any of the pipeline functions for genotype calling. Read depths are summed across duplicate taxa and output as a single taxon.

## Usage

```
MergeTaxaDepth(object, ...)
## S3 method for class 'RADdata'
MergeTaxaDepth(object, taxa, ...)
```
### Arguments

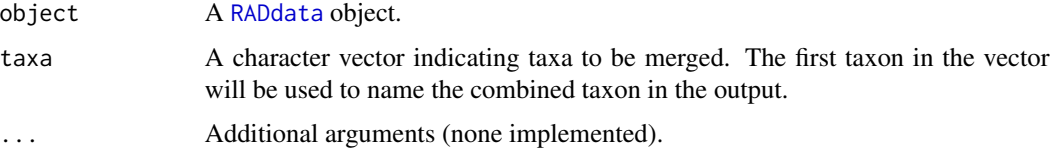

## Details

Examples of reasons to use this function:

- Duplicate samples across different libraries were given different names so that preliminary analysis could confirm that they were truly the same (*i.e.* no mix-ups) before combining them.
- Typos in the key file for the SNP mining software (TASSEL, Stacks, etc.) caused duplicate samples to have different names when they really should have had the same name.

To merge multiple sets of taxa into multiple combined taxa, this function can be run multiple times or in a loop.

#### Value

A RADdata object derived from object. The alleleDepth, antiAlleleDepth, locDepth, depthRatio, and depthSamplingPermutation slots, and "taxa" and "nTaxa" attributes, have been changed accordingly to reflect the merge.

### Author(s)

Lindsay V. Clark

### See Also

[SubsetByTaxon](#page-71-0)

#### Examples

```
# dataset for this example
data(exampleRAD)
# merge the first three taxa into one
exampleRADm <- MergeTaxaDepth(exampleRAD, c("sample001", "sample002", "sample003"))
# inspect read depth
exampleRAD$alleleDepth[1:3,]
exampleRADm$alleleDepth[1:3,]
```
OneAllelePerMarker *Return the Index of One Allele for Each Locus*

#### **Description**

This function exists primarily to be called by functions such as [AddPCA](#page-19-0) and [GetWeightedMeanGenotypes](#page-32-0) that may need to exclude one allele per locus to avoid mathematical singularities. For a ["RADdata"](#page-51-0) object, it returns the indices of one allele per locus.

# PipelineMapping2Parents 49

#### Usage

```
OneAllelePerMarker(object, ...)
## S3 method for class 'RADdata'
OneAllelePerMarker(object, commonAllele = FALSE, ...)
```
#### Arguments

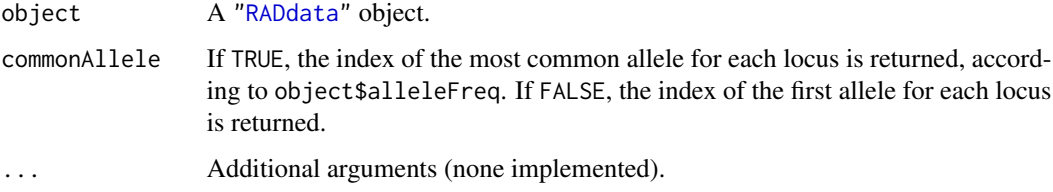

## Value

An integer vector indicating the index of one allele for each locus in object.

### Author(s)

Lindsay V. Clark

## See Also

[GetTaxa](#page-2-0) for a list of accessors.

# Examples

data(exampleRAD)

OneAllelePerMarker(exampleRAD)

OneAllelePerMarker(exampleRAD, commonAllele = TRUE)

<span id="page-48-0"></span>PipelineMapping2Parents

*Run polyRAD Pipeline on a Mapping Population*

# Description

This function is a wrapper for [AddAlleleFreqMapping](#page-5-0), [AddGenotypeLikelihood](#page-9-0), AddGenotypePriorProb\_Mapping2Pare [AddPloidyChiSq](#page-21-0), and [AddGenotypePosteriorProb](#page-11-0). It covers the full pipeline for estimating genotype posterior probabilities from read depth in a ["RADdata"](#page-51-0) object containing data from a mapping population.

### Usage

```
PipelineMapping2Parents(object, n.gen.backcrossing = 0,
                        n.gen.intermating = 0, n.gen.selfing = 0,
                        donorParentPloidies = object$possiblePloidies,
                        recurrentParentPloidies = object$possiblePloidies,
                        minLikelihoodRatio = 10, freqAllowedDeviation = 0.05,
                        freqExcludeTaxa = c(GetDonorParent(object),
                                            GetRecurrentParent(object),
                                            GetBlankTaxa(object)),
                        useLinkage = TRUE, linkageDist = 1e7,
                        minLinkageCorr = 0.5, overdispersion = 9)
```
#### Arguments

object A ["RADdata"](#page-51-0) object.

n.gen.backcrossing

An integer, zero or greater, indicating how many generations of backcrossing to the recurrent parent were performed.

n.gen.intermating

An integer, zero or greater, indicating how many generations of intermating within the population were performed.

n.gen.selfing An integer, zero or greater, indicating how many generations of selfing were performed.

## donorParentPloidies

A list, where each item in the list is an integer vector indicating a potential inheritance mode that could be observed among loci in the donor parent. 2 indicates diploid, 4 indicates autotetraploid, c(2,2) indicates, allotetraploid, *etc*.

#### recurrentParentPloidies

A list in the same format as donorParentPloidies indicating inheritance modes that could be observed among loci in the recurrent parent.

#### minLikelihoodRatio

The minimum likelihood ratio for determining parental genotypes with confidence, to be passed to [GetLikelyGen](#page-31-0) for both parental taxa.

## freqAllowedDeviation

For [AddAlleleFreqMapping](#page-5-0), the amount by which an allele frequency can deviate from an expected allele frequency in order to be counted as that allele frequency.

### freqExcludeTaxa

A character vector indicating taxa to exclude from allele frequency estimates and ploidy  $\chi^2$  estimates.

- useLinkage Boolean. Should genotypes at nearby loci (according to genomic alignment data) be used for updating genotype priors?
- linkageDist A number, in basepairs, indicating the maximum distance for linked loci. Ignored if useLinkage = FALSE.

# PipelineMapping2Parents 51

minLinkageCorr A number ranging from zero to one. Indicates the minimum correlation coeffienct between weighted mean genotypes at two alleles in order for linkage data to be used for updating genotype priors. Ignored if useLinkage = FALSE.

overdispersion Overdispersion parameter; see [AddGenotypeLikelihood](#page-9-0).

# Details

Unlike [IterateHWE](#page-39-0) and [IteratePopStruct](#page-39-1), PipelineMapping2Parents only runs through each function once, rather than iteratively until convergence.

## Value

A "RADdata" object identical to that passed to the function, with the following slots added: \$alleleFreq, \$genotypeLikelihood, \$priorProb, \$priorProbPloidies, \$ploidyChiSq, \$ploidyChiSqP, and \$posteriorProb. See the documentation for the functions listed in the description for more details on the data contained in these slots.

### Author(s)

Lindsay V. Clark

#### See Also

[SetDonorParent](#page-65-0) and SetRecurrentParent to indicate which individuals are the parents before running the function.

[GetWeightedMeanGenotypes](#page-32-0) or [Export\\_polymapR](#page-27-0) for exporting genotypes from the resulting object.

[StripDown](#page-66-0) to remove memory-hogging slots that are no longer needed after the pipeline has been run.

#### Examples

```
# load data for the example
data(exampleRAD_mapping)
# specify donor and recurrent parents
exampleRAD_mapping <- SetDonorParent(exampleRAD_mapping, "parent1")
exampleRAD_mapping <- SetRecurrentParent(exampleRAD_mapping, "parent2")
# run the pipeline
exampleRAD_mapping <- PipelineMapping2Parents(exampleRAD_mapping,
                                 n.gen.backcrossing = 1)
# export results
wmgeno <- GetWeightedMeanGenotypes(exampleRAD_mapping)[-(1:2),]
wmgeno
```
<span id="page-51-0"></span>

#### Description

RADdata is used internally to generate objects of the S3 class "RADdata" by **polyRAD** functions for importing read depth data. It is also available at the user level for cases where the data for import are not already in a format supported by **polyRAD**.

### Usage

```
RADdata(alleleDepth, alleles2loc, locTable, possiblePloidies, contamRate,
        alleleNucleotides)
```
## S3 method for class 'RADdata'  $plot(x, \ldots)$ 

### Arguments

- alleleDepth An integer matrix, with taxa in rows and alleles in columns. Taxa names should be included as row names. Each value indicates the number of reads for a given allele in a given taxon. There should be no NA values; use zero to indicate no reads.
- alleles2loc An integer vector with one value for each column of alleleDepth. The number indicates the identity of the locus to which the allele belongs. A locus can have any number of alleles assigned to it (including zero).
- locTable A data frame, where locus names are row names. There must be at least as many rows as the highest value of alleles2loc; each number in alleles2loc corresponds to a row index in locTable. No columns are required, although if provided a column named "Chr" will be used for indicating chromosome identities, a column named "Pos" will be used for indicating physical position, and a column named "Ref" will be used to indicate the reference sequence.

possiblePloidies

A list, where each item in the list is an integer vector (or a numeric vector that can be converted to integer). Each vector indicates an inheritance pattern that SNPs in the dataset might obey. 2 indicates diploid, 4 indicates autotetraploid, c(2,2) indicates allotetraploid, *etc.*

```
contamRate A number ranging from zero to one (although in practice probably less than
                 0.01) indicating the expected sample cross-contamination rate.
```
alleleNucleotides

A character vector with one value for each column of alleleDepth, indicating the DNA sequence for that allele. Typically only the sequence at variable sites is provided, although intervening non-variable sequence can also be provided.

- x A "RADdata" object.
- ... Additional arguments to pass to plot, for example col or pch.

#### RADdata 53

### Details

For a single locus, ideally the string provided in locTable\$Ref and all strings in alleleNucleotides are the same length, so that SNPs and indels may be matched by position. The character "-" indicates a deletion with respect to the reference, and can be used within alleleNucleotides. The character "." is a placeholder where other alleles have an insertion with respect to the reference, and may be used in locTable\$Ref and alleleNucleotides. Note that it is possible for the sequence in locTable\$Ref to be absent from alleleNucleotides if the reference haplotype is absent from the dataset, as may occur if the reference genome is that of a related species and not the actual study species. For the alleleNucleotides vector, the attribute "Variable\_sites\_only" indicates whether non-variable sequence in between variants is included; this needs to be FALSE for other functions to determine the position of each variant within the set of tags.

#### Value

An object of the S3 class "RADdata". The following slots are available using the \$ operator:

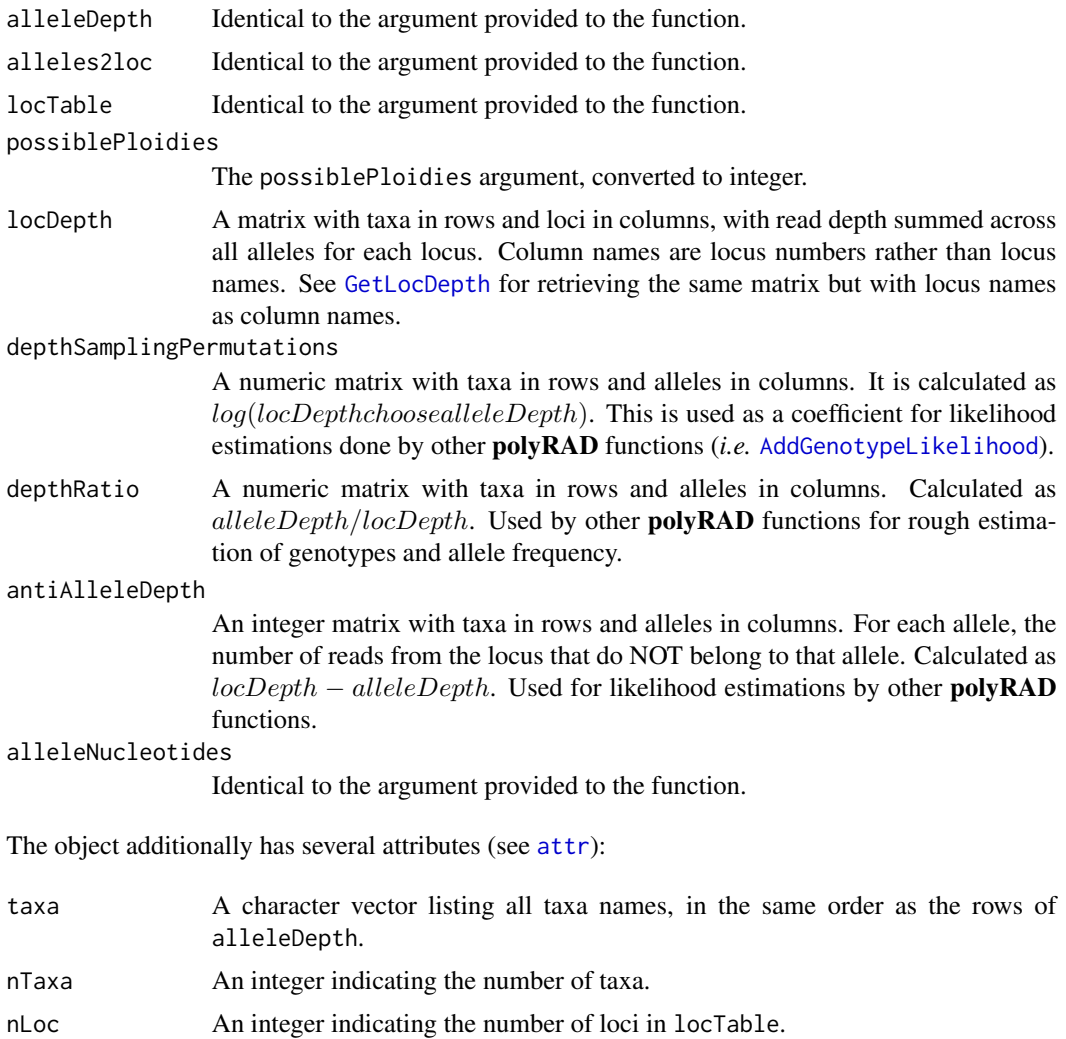

contamRate Identical to the argument provided to the function.

The plot method performs a principal components analysis with [AddPCA](#page-19-0) if not already done, then plots the first two axes. Points represent individuals (taxa). If mapping population parents have been noted in the object (see [SetDonorParent](#page-65-0)), they are indicated in the plot.

## Author(s)

Lindsay V. Clark

### See Also

Data import functions that internally call RADdata:

```
readHMC, readTagDigger, VCF2RADdata, readStacks, readTASSELGBSv2, readProcessSamMulti,
readProcessIsoloci
```
### Examples

```
# create the dataset
mydepth \le matrix(sample(100, 16), nrow = 4, ncol = 4,
                  dimnames = list(paste("taxon", 1:4, sep = ""),
                  paste("loc", c(1,1,2,2), "_", c(0,1,0,1), sep = "")))
mydata <- RADdata(mydepth, c(1L,1L,2L,2L),
                  data.frame(row.names = c("loc1", "loc2"),Chr = c(1,1),Pos = c(2000456, 5479880)),
                  list(2, c(2,2)), 0.001, c("A", "G", "G", "T"))
# inspect the dataset
mydata
mydata$alleleDepth
mydata$locDepth
mydata$depthRatio
# the S3 class structure is flexible; other data can be added
mydata$GPS <- data.frame(row.names = attr(mydata, "taxa"),
                        Lat = c(43.12, 43.40, 43.05, 43.27),
                        Long = -c(70.85, 70.77, 70.91, 70.95))
mydata$GPS
# If you have NA in your alleleDepth matrix to indicate zero reads,
# perform the following before running the RADdata constructor:
mydepth[is.na(mydepth)] <- 0L
# plotting a RADdata object
```
plot(mydata)

#### Description

Converts genotype calls from polyRAD into VCF format. The user may send the results directly to a file, or to a [CollapsedVCF](#page-0-0) for further manipulation.

### Usage

```
RADdata2VCF(object, file = NULL, asSNPs = TRUE, hindhe = TRUE,
            sampleinfo = data.frame(row.names = GetTaxa(object)),
            contigs = data.frame(row.names = unique(object$locTable$Chr)))
```
### Arguments

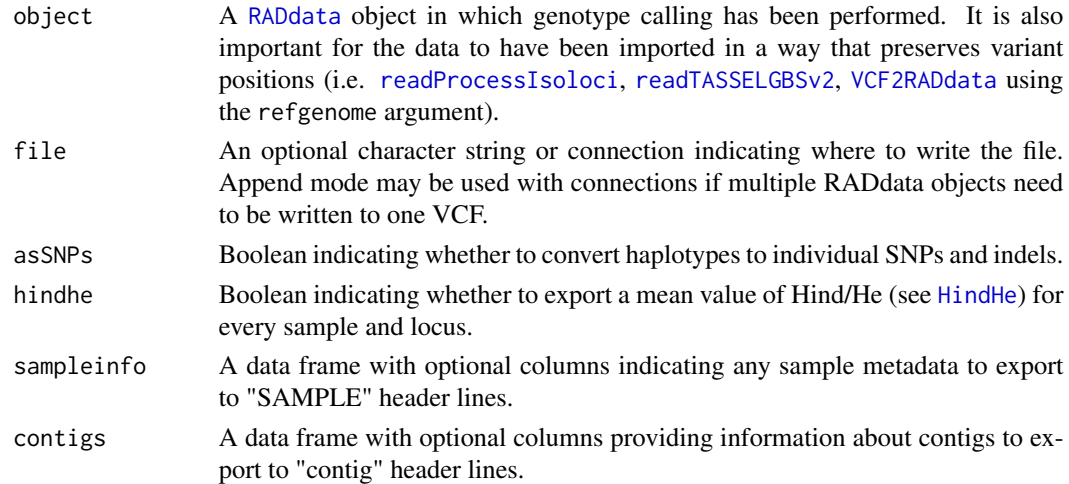

### Details

Currently, the FORMAT fields exported are GT (genotype), AD (allelic read depth), and DP (read depth). Genotype posterior probabilities are not exported due to the mathematical intractability of converting pseudo-biallelic probabilities to multiallelic probabilities.

Genotypes exported to the GT field are obtained internally using [GetProbableGenotypes](#page-32-1).

INFO fields exported include the standard fields NS (number of samples with more than zero reads) and DP (total depth across samples) as well as the custom fields LU (index of the marker in the original RADdata object) and HH (Hind/He statistic for the marker).

This function requires the BioConductor package VariantAnnotation. See [https://bioconductor](https://bioconductor.org/packages/release/bioc/html/VariantAnnotation.html). [org/packages/release/bioc/html/VariantAnnotation.html](https://bioconductor.org/packages/release/bioc/html/VariantAnnotation.html) for installation instructions.

#### Value

A [CollapsedVCF](#page-0-0) object.

#### $56$  readHMC

#### Author(s)

Lindsay V. Clark

### References

<https://samtools.github.io/hts-specs/VCFv4.3.pdf>

### See Also

[VCF2RADdata](#page-74-0), [ExportGAPIT](#page-27-1)

### Examples

```
# Set up example dataset for export.
# You DO NOT need to adjust attr or locTable in your own dataset.
data(exampleRAD)
attr(exampleRAD$alleleNucleotides, "Variable_sites_only") <- FALSE
exampleRAD$locTable$Ref <-
  exampleRAD$alleleNucleotides[match(1:nLoci(exampleRAD), exampleRAD$alleles2loc)]
exampleRAD <- IterateHWE(exampleRAD)
# An optional table of sample data
sampleinfo <- data.frame(row.names = GetTaxa(exampleRAD),
                         Population = rep(c("North", "South"), each = 50))# Add contig information (fill in with actual data rather than random)
mycontigs \leq data.frame(row.names = c("1", "4", "6", "9"), length = sample(1e8, 4),
                        URL = rep("ftp://mygenome.com/mygenome.fa", 4))
# Set up a file destination for this example
# (It is not necessary to use tempfile with your own data)
outfile <- tempfile(fileext = ".vcf")
# Export VCF
testvcf <- RADdata2VCF(exampleRAD, file = outfile, sampleinfo = sampleinfo,
```

```
contigs = mycontigs)
```
<span id="page-55-0"></span>readHMC *Import read depth from UNEAK*

## Description

This function reads the "HapMap.hmc.txt" and "HapMap.fas.txt" files output by the UNEAK pipeline and uses the data to generate a "RADdata" object.

### readHMC 57

### Usage

```
readHMC(file, includeLoci = NULL, shortIndNames = TRUE,
       possiblePloidies = list(2), contamRate = 0.001,
       fastafile = sub("hmc.txt", "fas.txt", file, fixed = TRUE))
```
# Arguments

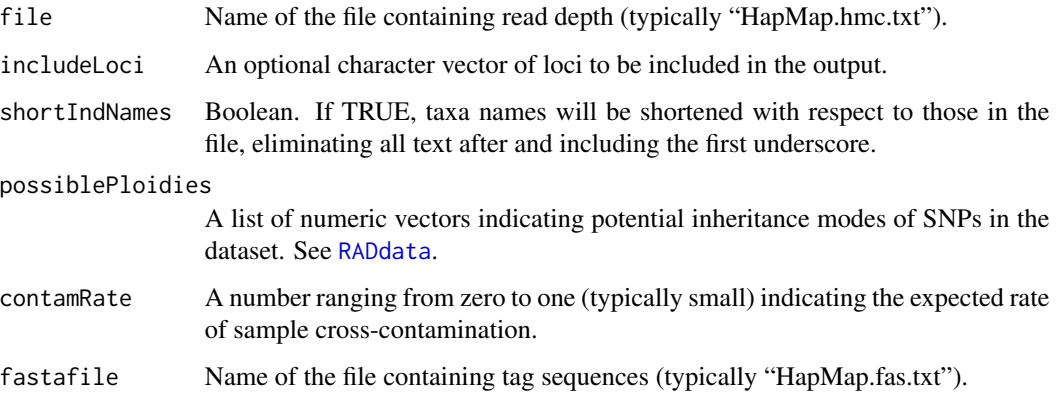

### Value

A [RADdata](#page-51-0) object containing read depth, taxa and locus names, and nucleotides at variable sites.

## Note

UNEAK is not able to report read depths greater than 127, which may be problematic for high depth data on polyploid organisms. The UNEAK pipeline is no longer being updated and is currently only available with archived versions of TASSEL.

## Author(s)

Lindsay V. Clark

## References

Lu, F., Lipka, A. E., Glaubitz, J., Elshire, R., Cherney, J. H., Casler, M. D., Buckler, E. S. and Costich, D. E. (2013) Switchgrass genomic diversity, ploidy, and evolution: novel insights from a network-based SNP discovery protocol. *PLoS Genetics* 9, e1003215.

<http://maizegenetics.net/tassel>

<https://tassel.bitbucket.io/TasselArchived.html>

## See Also

[readTagDigger](#page-62-0), [VCF2RADdata](#page-74-0), [readStacks](#page-60-0), [readTASSELGBSv2](#page-63-0)

#### Examples

```
# for this example we'll create dummy files rather than using real ones
hmc <- tempfile()
write.table(data.frame(rs = c("TP1", "TP2", "TP3"),
                       ind1_merged_X3 = c("15|0", "4|6", "13|0"),
                       ind2_merged_X3 = c("0|0", "0|1", "0|5"),
                       HetCount_allele1 = c(0, 1, 0),HetCount_allele2 = c(0, 1, 0),Count_allele1 = c(15, 4, 13),
                       Count_allele2 = c(0, 7, 5),
                       Frequency = c(0, 0.75, 0.5), row.names = FALSE,
            quote = FALSE, col.names = TRUE, sep = "\iota", file = hmc)
fas <- tempfile()
writeLines(c(">TP1_query_64",
             "TGCAGAAAAAAAACGCTCGATGCCCCCTAATCCGTTTTCCCCATTCCGCTCGCCCCATCGGAGT",
             ">TP1_hit_64",
             "TGCAGAAAAAAAACGCTCGATGCCCCCTAATCCGTTTTCCCCATTCCGCTCGCCCCATTGGAGT",
             ">TP2_query_64",
             "TGCAGAAAAACAACACCCTAGGTAACAACCATATCTTATATTGCCGAATAAAAAACAACACCCC",
             ">TP2_hit_64",
             "TGCAGAAAAACAACACCCTAGGTAACAACCATATCTTATATTGCCGAATAAAAAATAACACCCC",
             ">TP3_query_64",
             "TGCAGAAAACATGGAGAGGGAGATGGCACGGCAGCACCACCGCTGGTCCGCTGCCCGTTTGCGG",
             ">TP3_hit_64",
             "TGCAGAAAACATGGAGATGGAGATGGCACGGCAGCACCACCGCTGGTCCGCTGCCCGTTTGCGG"),
             fas)
# now read the data
mydata <- readHMC(hmc, fastafile = fas)
# inspect the results
mydata
mydata$alleleDepth
mydata$alleleNucleotides
row.names(mydata$locTable)
```
<span id="page-57-0"></span>readProcessIsoloci *Import Read Depth from Output of process\_isoloci.py*

# Description

After process\_isoloci.py is used to assign RAD tags to alignment locations within a highly duplicated genome, readProcessIsoloci imports the resulting CSV to a ["RADdata"](#page-51-0) object.

### Usage

```
readProcessIsoloci(sortedfile, min.ind.with.reads = 200,
                   min.ind.with.minor.allele = 10,
                   min.median.read.depth = 10,
```

```
possiblePloidies = list(2),
contamRate = 0.001,nameFromTagStart = TRUE, mergeRareHap = TRUE)
```
# Arguments

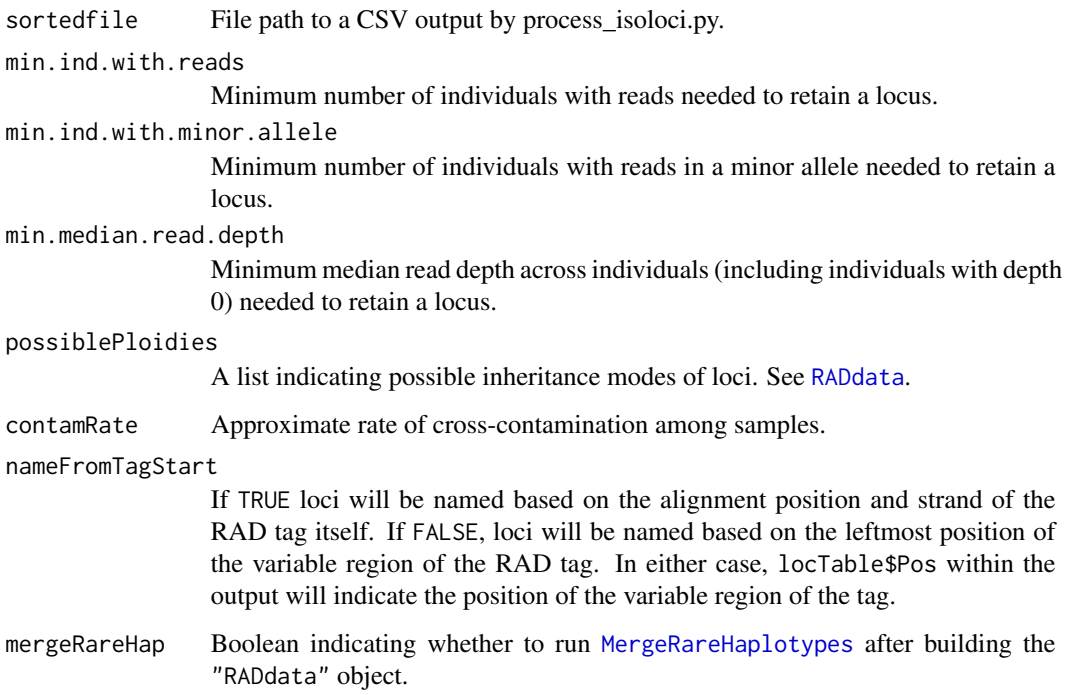

## Details

[MergeIdenticalHaplotypes](#page-44-0) is used internally by this function to merge alleles with identical sequence for the region shared by all tags, in cases where tags vary in length within a locus.

# Value

A "RADdata" object containing read depth and alignment positions from sortedfile.

# Author(s)

Lindsay V. Clark

## See Also

[readProcessSamMulti](#page-59-0)

<span id="page-59-0"></span>readProcessSamMulti *Import Preliminary Data to Determine Parameters for Isolocus Sorting*

# Description

This function imports the files output by process\_sam\_multi.py to a ["RADdata"](#page-51-0) object so that [HindHe](#page-35-0) can be run to filter samples and determine optimal parameters for process\_isoloci.py.

# Usage

```
readProcessSamMulti(alignfile,
                    depthfile = sub("align", "depth", alignfile),
                    expectedLoci = 1000,
                   min.ind.with.reads = 200,
                   min.ind.with.minor.allele = 10,
                   possiblePloidies = list(2),
                   contamRate = 0.001,expectedAlleles = expectedLoci * 15,
                   maxLoci = expectedLoci)
```
### Arguments

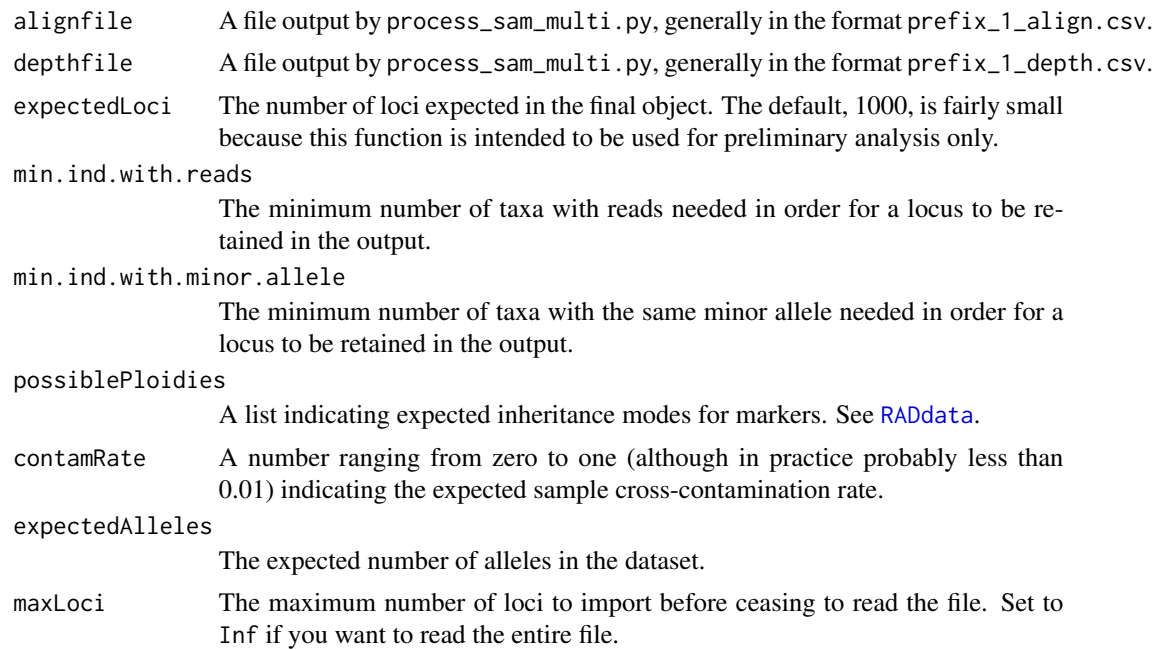

### Value

A "RADdata" object.

#### readStacks 61

## Author(s)

Lindsay V. Clark

# See Also

[readProcessIsoloci](#page-57-0)

# Examples

```
## Not run:
myRAD <- readProcessSamMulti("mydata_2_align.csv")
```
## End(Not run)

<span id="page-60-0"></span>readStacks *Import Read Depth from Stacks*

# Description

Using the catalog files output by cstacks and matches file output by sstacks, this function imports read depth into a [RADdata](#page-51-0) object. If genomic alignments were used, alignment data can optionally be imported.

# Usage

```
readStacks(allelesFile, matchesFolder, version = 2,
          min.ind.with.reads = 200,
          min.ind.with.minor.allele = 10, readAlignmentData = FALSE,
          sumstatsFile = "populations.sumstats.tsv",
          possiblePloidies = list(2), contamRate = 0.001)
```
### Arguments

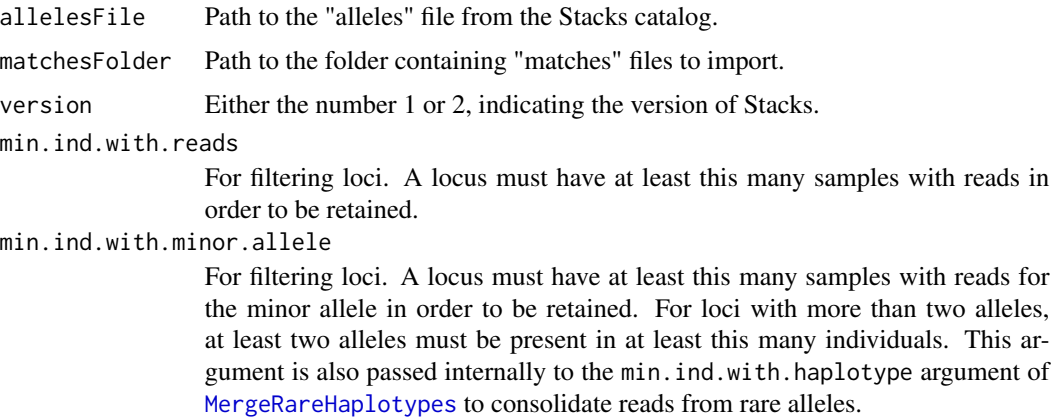

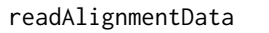

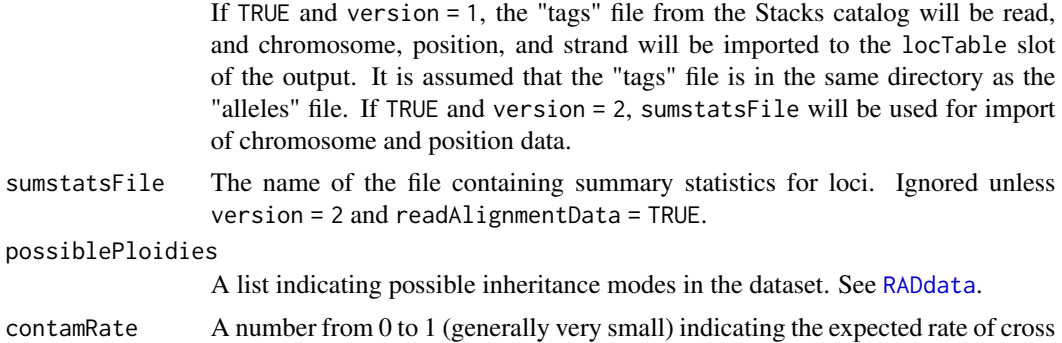

#### Value

A [RADdata](#page-51-0) object.

### **Note**

This function has been tested with output from Stacks 1.47.

## Author(s)

Lindsay V. Clark

## References

Stacks website: <http://catchenlab.life.illinois.edu/stacks/>

contamination between samples.

Rochette, N. and Catchen, J. (2017) Deriving genotypes from RAD-seq short-read data using Stacks. *Nature Protocols* 12, 2640–2659.

Catchen, J., Hohenlohe, P. A., Bassham, S., Amores, A., and Cresko., W. A. (2013) Stacks: an analysis tool set for population genomics. *Molecular Ecology* 22, 3124–3140.

Catchen, J. M., Amores, A., Hohenlohe, P., Cresko, W., and Postlethwait, J. H. (2011) Stacks: building and genotyping loci de novo from short-read sequences. *G3: Genes, Genomes, Genetics* 1, 171–182.

### See Also

[VCF2RADdata](#page-74-0), [readTagDigger](#page-62-0), [readHMC](#page-55-0), [readTASSELGBSv2](#page-63-0)

### Examples

## Not run:

# Assuming the working directory contains the catalog and all matches files:

```
myStacks <- readStacks("batch_1.catalog.alleles.tsv", ".",
                      version = 1,
                       readAlignmentData = TRUE)
```
## End(Not run)

## <span id="page-62-0"></span>readTagDigger *Import Read Counts from TagDigger*

### Description

readTagDigger reads the CSV output containing read counts from TagDigger and generates a ["RADdata"](#page-51-0) object. Optionally, it can also import a tag database generated by the Tag Manager program within TagDigger, containing information such as alignment position, to be stored in the \$locTable slot of the "RADdata" object.

### Usage

```
readTagDigger(countfile, includeLoci = NULL,
              possiblePloidies = list(2), contamRate = 0.001,
              dbfile = NULL, dbColumnsToKeep = NULL,
              dbChrCol = "Chr", dbPosCol = "Pos",
              dbNameCol = "Marker name")
```
#### Arguments

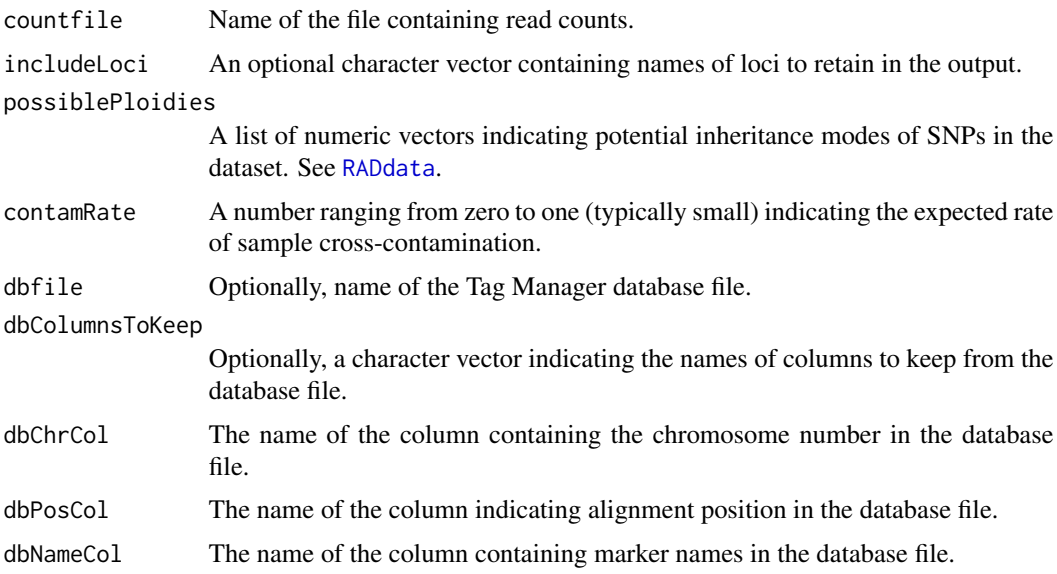

## Details

Nucleotides associated with the alleles, to be stored in the \$alleleNucleotides slot, are extracted from the allele names in the read counts file. It is assumed that the allele names first contain the marker name, followed by an underscore, followed by the nucleotide(s) at any variable positions.

## Value

A ["RADdata"](#page-51-0) object.

### Author(s)

Lindsay V. Clark

# References

<https://github.com/lvclark/tagdigger>

Clark, L. V. and Sacks, E. J. (2016) TagDigger: User-friendly extraction of read counts from GBS and RAD-seq data. *Source Code for Biology and Medicine* 11, 11.

### See Also

[readHMC](#page-55-0), [readStacks](#page-60-0), [VCF2RADdata](#page-74-0), [readTASSELGBSv2](#page-63-0)

## Examples

```
# for this example we'll create dummy files
countfile <- tempfile()
write.csv(data.frame(row.names = c("Sample1", "Sample2", "Sample3"),
                     Mrkr1_A_0 = c(0, 20, 4),Mrkr1_G_1 = c(7, 0, 12),
          file = countfile, quote = FALSE)
dbfile <- tempfile()
write.csv(data.frame(Marker.name = "Mrkr1", Chr = 5, Pos = 66739827),
          file = dbfile, row.name = FALSE, quote = FALSE)# read the data
myrad <- readTagDigger(countfile, dbfile = dbfile)
```
<span id="page-63-0"></span>readTASSELGBSv2 *Import Read Depth and Alignment from TASSEL GBS v2*

#### **Description**

This function reads TagTaxaDist and SAM files output by the TASSEL 5 GBS v2 pipeline, and generates a [RADdata](#page-51-0) object suitable for downstream processing for genotype estimation. It elimintes the need to run the DiscoverySNPCallerPluginV2 or the ProductionSNPCallerPluginV2, since polyRAD operates on haplotypes rather than SNPs.

### Usage

```
readTASSELGBSv2(tagtaxadistFile, samFile, min.ind.with.reads = 200,
               min.ind.with.minor.allele = 10, possiblePloidies = list(2),
               contamRate = 0.001, chromosomes = NULL)
```
## Arguments

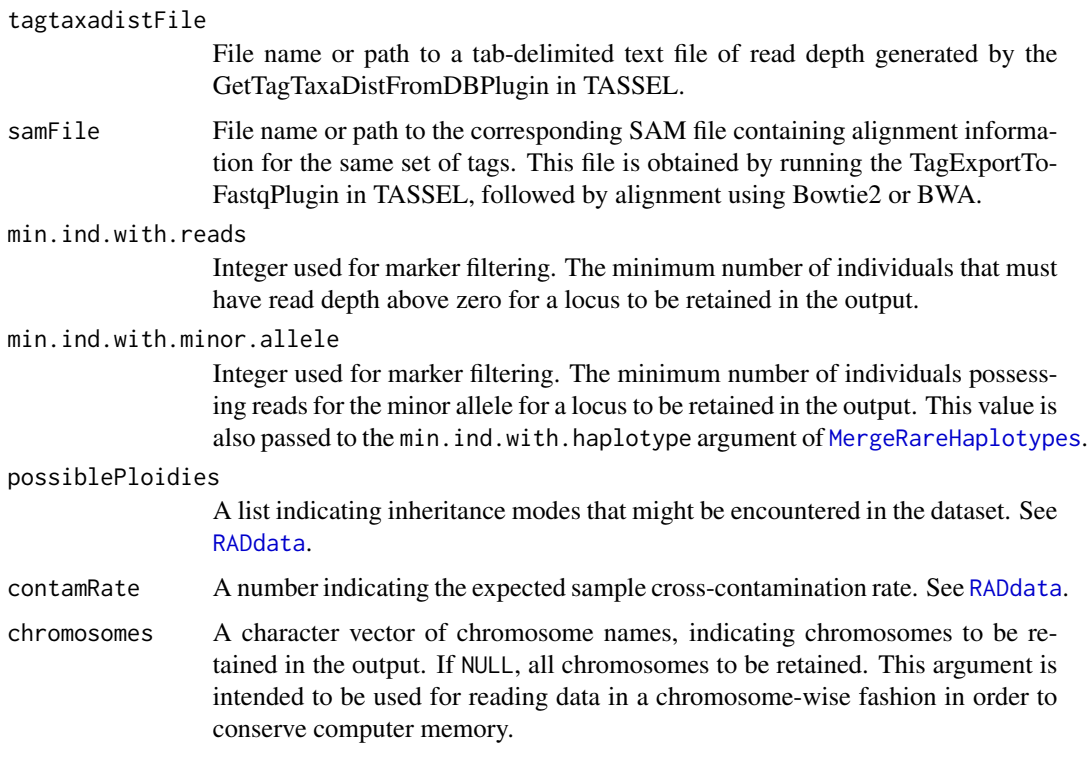

### Value

A RADdata object containing read depth and alignment infomation from the two input files.

## Note

Sequence tags must be identical in length to be assigned to the same locus by this function. This is to prevent errors with [MergeRareHaplotypes](#page-45-0).

# Author(s)

Lindsay V. Clark

# References

TASSEL GBSv2 pipeline: <https://bitbucket.org/tasseladmin/tassel-5-source/wiki/Tassel5GBSv2Pipeline> Bowtie2: <http://bowtie-bio.sourceforge.net/bowtie2/index.shtml> BWA: <http://bio-bwa.sourceforge.net/>

## See Also

Other data import functions: [readStacks](#page-60-0), [readHMC](#page-55-0), [readTagDigger](#page-62-0), [VCF2RADdata](#page-74-0)

#### Examples

```
# get files for this example
samfile <- system.file("extdata", "exampleTASSEL_SAM.txt",
                       package = "polyRAD")
ttdfile <- system.file("extdata", "example_TagTaxaDist.txt",
                       package = "polyRAD")
# import data
myrad <- readTASSELGBSv2(ttdfile, samfile, min.ind.with.reads = 8,
                         min.ind.with.minor.allele = 2)
```
SetBlankTaxa *Functions to Assign Taxa to Specific Roles*

#### <span id="page-65-0"></span>Description

These functions are used for assigning and retrieving taxa from a ["RADdata"](#page-51-0) object that serve particular roles in the dataset. Blank taxa can be used for estimating the contamination rate (see [EstimateContaminationRate](#page-25-0)), and the donor and recurrent parents are used for determining expected genotype distributions in mapping populations. Many functions in polyRAD will automatically exclude taxa from analysis if they have been assigned to one of these roles.

#### Usage

```
SetBlankTaxa(object, value)
GetBlankTaxa(object, ...)
SetDonorParent(object, value)
GetDonorParent(object, ...)
SetRecurrentParent(object, value)
GetRecurrentParent(object, ...)
```
#### Arguments

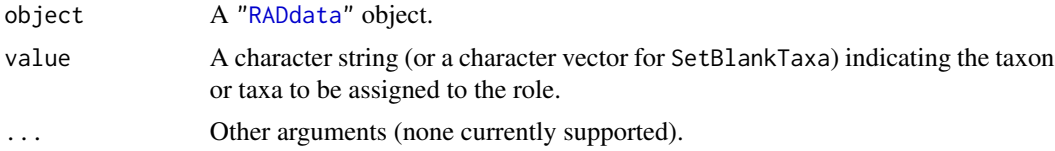

#### Value

For the "Get" functions, a character vector indicating the taxon or taxa that have been assigned to that role. For the "Set" functions, a ["RADdata"](#page-51-0) object identical to the one passed to the function, but with new taxa assigned to that role.

## Author(s)

Lindsay V. Clark

#### StripDown 67

## See Also

[AddGenotypePriorProb\\_Mapping2Parents](#page-16-1)

# Examples

```
# assign parents in a mapping population
data(exampleRAD_mapping)
exampleRAD_mapping <- SetDonorParent(exampleRAD_mapping, "parent1")
exampleRAD_mapping <- SetRecurrentParent(exampleRAD_mapping, "parent2")
GetDonorParent(exampleRAD_mapping)
GetRecurrentParent(exampleRAD_mapping)
```

```
# assign blanks
exampleRAD_mapping <- SetBlankTaxa(exampleRAD_mapping,
                                   c("progeny019", "progeny035"))
GetBlankTaxa(exampleRAD_mapping)
```
<span id="page-66-0"></span>StripDown *Remove Unneeded Slots to Conserve Memory*

## Description

This function is designed to be used after a [RADdata](#page-51-0) object has been processed by one of the [pipeline](#page-39-0) functions. Slots that are no longer needed are removed in order to conserve memory.

### Usage

```
StripDown(object, ...)
## S3 method for class 'RADdata'
StripDown(object,
          remove.slots = c("depthSamplingPermutations",
                           "depthRatio", "antiAlleleDepth",
                           "genotypeLikelihood", "priorProb",
                           "priorProbLD"),
          ...)
```
### Arguments

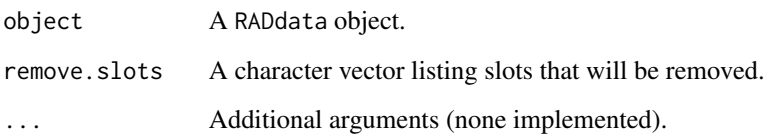

## Details

The default slots that are removed take up a lot of memory but are not used by the export functions. Other slots to consider removing are alleleFreq, alleleFreqByTaxa, PCA, locDepth, alleleDepth, and alleleLinkages. Of course, if you have custom uses for some of the slots that are removed by default, you can change the remove.slots vector to not include them.

The function will throw an error if the user attempts to remove key slots that are needed for export and downstream analysis, including:

- alleles2loc
- alleleNucleotides
- locTable
- priorProbPloidies
- possiblePloidies
- ploidyChiSq
- posteriorProb

### Value

A RADdata object

## Author(s)

Lindsay V. Clark

### See Also

[SubsetByTaxon](#page-71-0), [SubsetByLocus](#page-68-0)

#### Examples

# load a dataset for this example data(exampleRAD)

# run a pipeline exampleRAD <- IterateHWE(exampleRAD)

# check the size of the resulting object object.size(exampleRAD)

```
# remove unneeded slots
exampleRAD <- StripDown(exampleRAD)
```

```
# check object size again
object.size(exampleRAD)
```
### <span id="page-68-0"></span>Description

These functions take a [RADdata](#page-51-0) object as input and generate smaller RADdata objects containing only the specified loci. SubsetByLocus allows the user to specify which loci are kept, whereas SplitByChromosome creates multiple RADdata objects representing chromosomes or sets of chromosomes. RemoveMonomorphicLoci eliminates any loci with fewer than two alleles. RemoveHighDepthLoci eliminates loci that have especially high read depth in order to eliminate false loci originating from repetitive sequence. RemoveUngenotypedLoci is intended for datasets that have been run through [PipelineMapping2Parents](#page-48-0) and may have some genotypes that are missing or non-variable due to how priors were determined.

#### Usage

```
SubsetByLocus(object, ...)
## S3 method for class 'RADdata'
SubsetByLocus(object, loci, ...)
SplitByChromosome(object, ...)
## S3 method for class 'RADdata'
SplitByChromosome(object, chromlist = NULL, chromlist.use.regex = FALSE,
                  fileprefix = "splitRADdata", ...)
RemoveMonomorphicLoci(object, ...)
## S3 method for class 'RADdata'
RemoveMonomorphicLoci(object, verbose = TRUE, ...)
RemoveHighDepthLoci(object, ...)
## S3 method for class 'RADdata'
RemoveHighDepthLoci(object, max.SD.above.mean = 2, verbose = TRUE, ...)
RemoveUngenotypedLoci(object, ...)
## S3 method for class 'RADdata'
```
RemoveUngenotypedLoci(object, removeNonvariant = TRUE, ...)

### Arguments

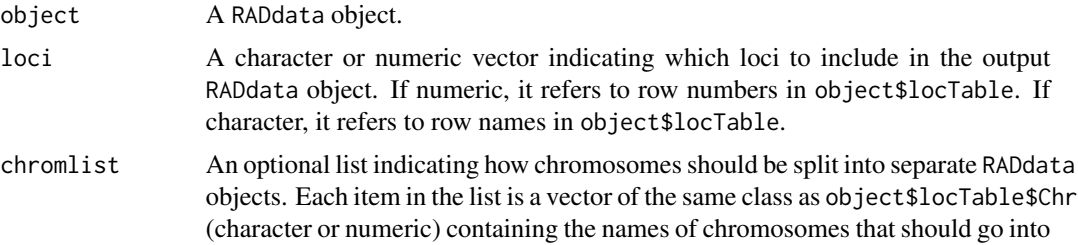

one group. If not provided, each chromosome will be sent to a separate RADdata object.

chromlist.use.regex

If TRUE, the character strings in chromlist will be treated as regular expressions for searching chromosome names. For example, if one wanted all chromosomes beginning with the string "scaffold" to go into one RADdata object, one could include the string "^scaffold" as an item in chromlist and set chromlist.use.regex = TRUE. If FALSE, exact matches to chromosome names will be used.

- fileprefix A character string indicating the prefix of .RData files to export.
- max.SD.above.mean

The maximum number of standard deviations above the mean read depth that a locus can be in order to be retained.

verbose If TRUE, print out information about the original number of loci and the number of loci that were retained. For RemoveHighDepthLoci, a histogram is also plotted showing mean depth per locus, and the cutoff for removing loci.

removeNonvariant

If TRUE, in addition to removing loci where posterior probabilities are missing, loci will be removed where posterior probabilities are uniform across the population.

... Additional arguments (none implemented).

#### Details

SubsetByLocus may be useful if the user has used their own filtering criteria to determine a set of loci to retain, and wants to create a new dataset with only those loci. It can be used at any point in the analysis process.

SplitByChromosome is intended to make large datasets more manageable by breaking them into smaller datasets that can be processed independently, either in parallel computing jobs on a cluster, or one after another on a computer with limited RAM. Generally it should be used immediately after data import. Rather than returning new RADdata objects, it saves them individually to separate workspace image files, which can than be loaded one at a time to run analysis pipelines such as [IteratePopStruct](#page-39-1). [GetWeightedMeanGenotypes](#page-32-0) or one of the export functions can be run on each resulting RADdata object, and the resulting matrices concatenated with cbind.

SplitByChromosome, RemoveMonomorphicLoci, and RemoveHighDepthLoci use SubsetByLocus internally.

#### Value

SubsetByLocus, RemoveMonomorphicLoci, RemoveHighDepthLoci, and RemoveUngenotypedLoci return a RADdata object with all the slots and attributes of object, but only containing the loci listed in loci, only loci with two or more alleles, only loci without abnormally high depth, or only loci where posterior probabilities are non-missing and variable, respectively.

SplitByChromosome returns a character vector containing file names where .RData files have been saved. Each .RData file contains one RADdata object named splitRADdata.

### SubsetByPloidy 71

#### Author(s)

Lindsay V. Clark

### See Also

[VCF2RADdata](#page-74-0), [SubsetByTaxon](#page-71-0)

## Examples

```
# load a dataset for this example
data(exampleRAD)
exampleRAD
# just keep the first and fourth locus
subsetRAD <- SubsetByLocus(exampleRAD, c(1, 4))
subsetRAD
# split by groups of chromosomes
exampleRAD$locTable
tf <- tempfile()
splitfiles <- SplitByChromosome(exampleRAD, list(c(1, 4), c(6, 9)),
                                fileprefix = tf)
load(splitfiles[1])
splitRADdata
# filter out monomorphic loci (none removed in example)
filterRAD <- RemoveMonomorphicLoci(exampleRAD)
# filter out high depth loci (none removed in this example)
filterRAD2 <- RemoveHighDepthLoci(filterRAD)
# filter out loci with missing or non-variable genotypes
# (none removed in this example)
filterRAD3 <- IterateHWE(filterRAD2)
filterRAD3 <- RemoveUngenotypedLoci(filterRAD3)
```
SubsetByPloidy *Create a RADdata object with a Subset of Possible Ploidies*

## Description

This function is used for removing some of the ploidies (inheritance modes) stored in a [RADdata](#page-51-0) object. If genotype calling has already been performed, all of the relevant slots will be subsetted to only keep the ploidies that the user indicates.

### Usage

```
SubsetByPloidy(object, ...)
## S3 method for class 'RADdata'
SubsetByPloidy(object, ploidies, ...)
```
### **Arguments**

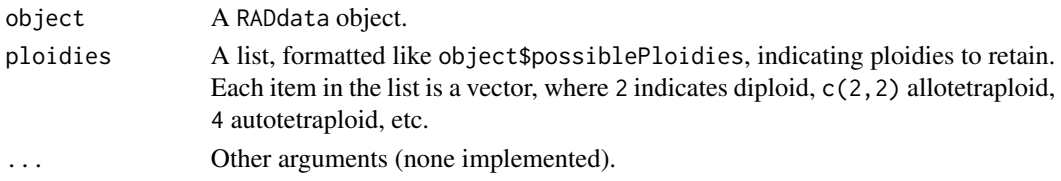

### Details

Note that slots of object are subsetted but not recalculated. For example, [GetWeightedMeanGenotypes](#page-32-0) takes a weighted mean across ploidies, which is in turn used for estimating allele frequencies and performing PCA. If the values in object\$ploidyChiSq are considerably higher for the ploidies being removed than for the ploidies being retained, this difference is likely to be small and not substantially impact genotype calling. Otherwise, it may be advisable to [re-run genotype calling](#page-39-0) after running SubsetByPloidy.

### Value

A RADdata object identical to object, but only containing data relevant to the inheritance modes listed in ploidies.

#### Author(s)

Lindsay V. Clark

## See Also

[SubsetByTaxon](#page-71-0), [SubsetByLocus](#page-68-0)

#### Examples

```
# Example dataset assuming diploidy or autotetraploidy
data(exampleRAD)
exampleRAD <- IterateHWE(exampleRAD)
# Subset to only keep tetraploid results
exampleRAD <- SubsetByPloidy(exampleRAD, ploidies = list(4))
```
<span id="page-71-0"></span>SubsetByTaxon *Create RADdata Object with a Subset of Taxa*

### Description

This function is used for removing some of the taxa from a dataset stored in a [RADdata](#page-51-0) object.

#### Usage

```
SubsetByTaxon(object, ...)
## S3 method for class 'RADdata'
SubsetByTaxon(object, taxa, ...)
```
# <span id="page-72-0"></span>TestOverdispersion 73

#### **Arguments**

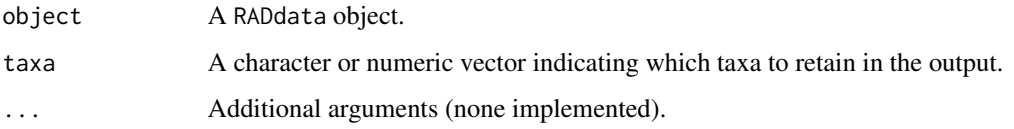

## Details

This function may be used for subsetting a RADdata object either immediately after data import, or after additional analysis has been performed. Note however that estimation of allele frequencies, genotype prior probabilities, PCA, *etc.* are very dependent on what samples are included in the dataset. If those calculations have already been performed, the results will be transferred to the new object but not recalculated.

## Value

A RADdata object containing only the taxa listed in taxa.

## Author(s)

Lindsay V. Clark

# See Also

[SubsetByLocus](#page-68-0)

# Examples

```
# load data for this example
data(exampleRAD)
exampleRAD
# just keep the first fifty taxa
subsetRAD <- SubsetByTaxon(exampleRAD, 1:50)
subsetRAD
```
TestOverdispersion *Test the Fit of Read Depth to Beta-Binomial Distribution*

# Description

This function is intended to help the user select a value to pass to the overdispersion argument of [AddGenotypeLikelihood](#page-9-0), generally via pipeline functions such as [IterateHWE](#page-39-0) or [PipelineMapping2Parents](#page-48-0).

## Usage

```
TestOverdispersion(object, ...)
```

```
## S3 method for class 'RADdata'
TestOverdispersion(object, to_test = seq(6, 20, by = 2), ...)
```
## Arguments

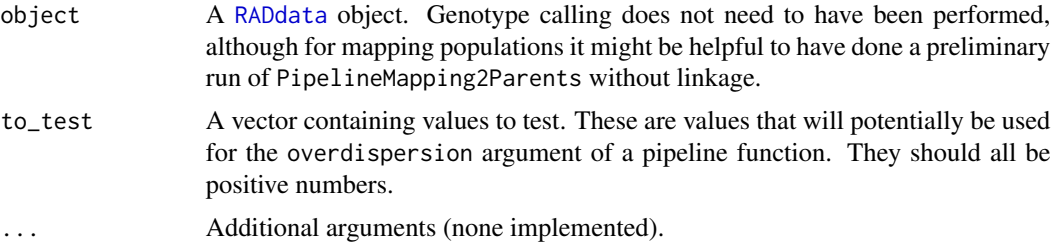

## Details

If no genotype calling has been performed, a single iteration under HWE using default parameters will be done. object\$ploidyChiSq is then examined to determine the most common/most likely inheritance mode for the whole dataset. The alleles that are examined are only those where this inheritance mode has the lowest chi-squared value.

Within this inheritance mode and allele set, genotypes are selected where the posterior probability of having a single copy of the allele is at least 0.95. Read depth for these genotypes is then analyzed. For each genotype, a two-tailed probability is calculated for the read depth ratio to deviate from the expected ratio by at least that much under the beta-binomial distribution. This test is performed for each overdispersion value provided in to\_test.

#### Value

A list of the same length as to\_test. The names of the list are to\_test converted to a character vector. Each item in the list is a vector of p-values, one per examined genotype, of the read depth ratio for that genotype to deviate that much from the expected ratio.

## Author(s)

Lindsay V. Clark

## Examples

```
# dataset with overdispersion
data(Msi01genes)
# test several values for the overdispersion parameter
myP <- TestOverdispersion(Msi01genes, to_test = 8:10)
# visualize results with QQ plots
require(qqman)
qq(myP[["8"]]) # over-fit; too much overdispersion in model
```
<span id="page-73-0"></span>

<span id="page-74-0"></span>qq(myP[["9"]]) # fairly close to expected; good value to use qq(myP[["10"]]) # slightly under-fit; not enough overdispersion

VCF2RADdata *Create a RADdata Object from a VCF File*

# Description

This function reads a Variant Call Format (VCF) file containing allelic read depth and SNP alignment positions, such as can be produced by TASSEL or GATK, and generates a [RADdata](#page-51-0) dataset to be used for genotype calling in polyRAD.

#### Usage

```
VCF2RADdata(file, phaseSNPs = TRUE, tagsize = 80, refgenome = NULL,
            tol = 0.01, al.depth.field = "AD", min.ind.with.reads = 200,
            min.ind.with.minor.allele = 10, possiblePloidies = list(2),
            contamRate = 0.001,samples = VariantAnnotation::samples(VariantAnnotation::scanVcfHeader(file)),
            svparam = VariantAnnotation::ScanVcfParam(fixed = "ALT", info = NA,
                                                      geno = al.depth.field,
                                                      samples = samples),
            yieldSize = 5000, expectedAlleles = 5e+05, expectedLoci = 1e+05,
            maxLoci = NA)
```
## Arguments

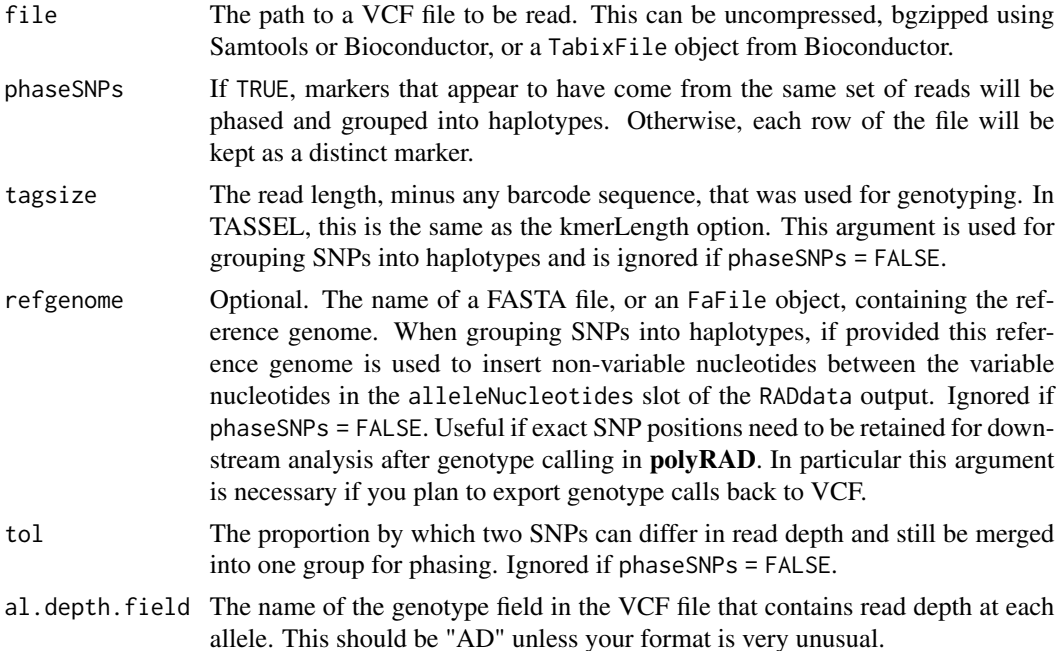

<span id="page-75-0"></span>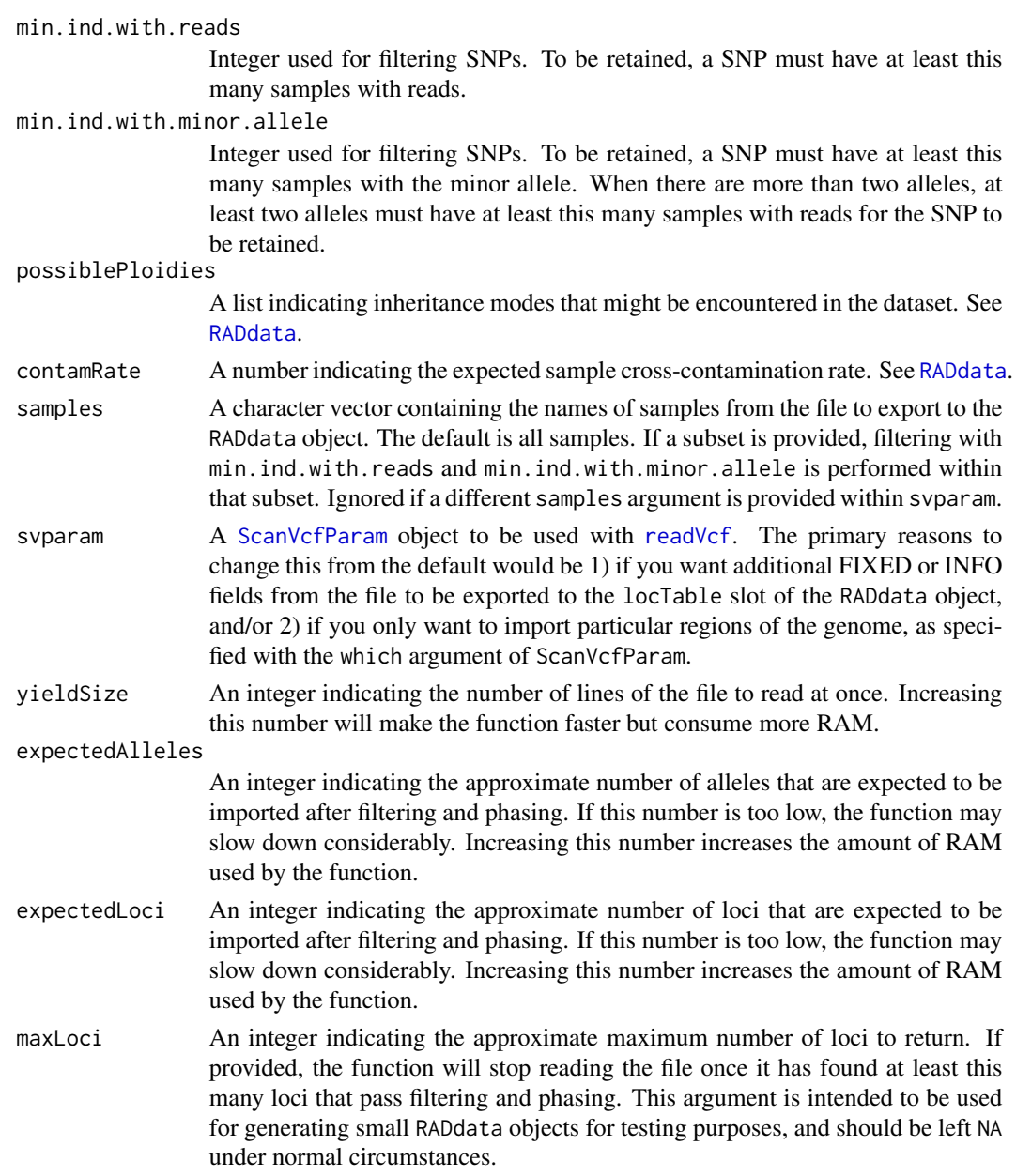

# Details

This function requires the BioConductor package VariantAnnotation. See [https://bioconductor](https://bioconductor.org/packages/release/bioc/html/VariantAnnotation.html). [org/packages/release/bioc/html/VariantAnnotation.html](https://bioconductor.org/packages/release/bioc/html/VariantAnnotation.html) for installation instructions.

If you anticipate running VCF2RADdata on the same file more than once, it is recommended to run bgzip and indexTabix from the package Rsamtools once before running VCF2RADdata. See examples.

min.ind.with.minor.allele is used for filtering SNPs as the VCF file is read. Additionally, because phasing SNPs into haplotypes can cause some haplotypes to fail to pass this threshold,

# <span id="page-76-0"></span>VCF2RADdata 77

VCF2RADdata internally runs [MergeRareHaplotypes](#page-45-0) with min.ind.with.haplotype = min.ind.with.minor.allele, then [RemoveMonomorphicLoci](#page-68-1), before returning the final RADdata object.

## Value

A [RADdata](#page-51-0) object.

## Note

In the python directory of the **polyRAD** installation, there is a script called tassel\_vcf\_tags.py that can identify the full tag sequence(s) for every allele imported by VCF2RADdata.

# Author(s)

Lindsay V. Clark

# References

Variant Call Format specification: <http://samtools.github.io/hts-specs/> TASSEL GBSv2 pipeline: <https://bitbucket.org/tasseladmin/tassel-5-source/wiki/Tassel5GBSv2Pipeline> GATK: <https://software.broadinstitute.org/gatk/> Tassel4-Poly: <https://github.com/guilherme-pereira/tassel4-poly>

# See Also

[MakeTasselVcfFilter](#page-43-0) for filtering to a smaller VCF file before reading with VCF2RADdata.

To export to VCF: [RADdata2VCF](#page-54-0)

Other data import functions: [readStacks](#page-60-0), [readHMC](#page-55-0), [readTagDigger](#page-62-0), [readTASSELGBSv2](#page-63-0), [readProcessIsoloci](#page-57-0)

## Examples

```
# get the example VCF installed with polyRAD
exampleVCF <- system.file("extdata", "Msi01genes.vcf", package = "polyRAD")
# loading VariantAnnotation namespace takes >10s,
# so is excluded from CRAN checks
require(VariantAnnotation)
# Compress and index the VCF before reading, if not already done
if(!file.exists(paste(exampleVCF, "bgz", sep = "."))){
 vcfBG <- bgzip(exampleVCF)
 indexTabix(vcfBG, "vcf")
}
# Read into RADdata object
myRAD <- VCF2RADdata(exampleVCF, expectedLoci = 100, expectedAlleles = 500)
# Example of subsetting by genomic region (first 200 kb on Chr01)
```
mysv <- ScanVcfParam(fixed = "ALT", info = NA, geno = "AD", samples = samples(scanVcfHeader(exampleVCF)), which = GRanges("01", IRanges(1, 200000))) myRAD2 <- VCF2RADdata(exampleVCF, expectedLoci = 100, expectedAlleles = 500, svparam = mysv, yieldSize = NA\_integer\_)

# Index

∗Topic arith AddAlleleFreqHWE, [5](#page-4-0) AddAlleleFreqMapping, [6](#page-5-0) AddPriorTimesLikelihood, [24](#page-23-0) InbreedingFromHindHe, [39](#page-38-0) ∗Topic array AddAlleleLinkages, [8](#page-7-0) AddGenotypePosteriorProb, [12](#page-11-0) AddPriorTimesLikelihood, [24](#page-23-0) GetWeightedMeanGenotypes, [33](#page-32-0) ∗Topic datasets exampleRAD, [28](#page-27-0) ∗Topic distribution AddGenotypePriorProb\_ByTaxa, [13](#page-12-0) AddGenotypePriorProb\_Even, [14](#page-13-0) AddGenotypePriorProb\_HWE, [15](#page-14-0) AddGenotypePriorProb\_Mapping2Parents, [17](#page-16-0) AddPloidyChiSq, [22](#page-21-0) AddPloidyLikelihood, [23](#page-22-0) HindHe, [36](#page-35-0) TestOverdispersion, [73](#page-72-0) ∗Topic file ExportGAPIT, [28](#page-27-0) MakeTasselVcfFilter, [44](#page-43-1) RADdata2VCF, [55](#page-54-1) readHMC, [56](#page-55-1) readProcessIsoloci, [58](#page-57-1) readProcessSamMulti, [60](#page-59-0) readStacks, [61](#page-60-1) readTagDigger, [63](#page-62-1) readTASSELGBSv2, [64](#page-63-1) VCF2RADdata, [75](#page-74-0) ∗Topic iteration IterateHWE, [40](#page-39-1) ∗Topic manip EstimateContaminationRate, [26](#page-25-0) ExportGAPIT, [28](#page-27-0) MergeIdenticalHaplotypes, [45](#page-44-0)

MergeRareHaplotypes, [46](#page-45-1) MergeTaxaDepth, [47](#page-46-0) StripDown, [67](#page-66-0) SubsetByLocus, [69](#page-68-2) SubsetByPloidy, [71](#page-70-0) SubsetByTaxon, [72](#page-71-0) ∗Topic methods Accessors, [3](#page-2-0) AddAlleleFreqByTaxa, [4](#page-3-0) AddAlleleFreqHWE, [5](#page-4-0) AddAlleleFreqMapping, [6](#page-5-0) AddGenotypeLikelihood, [10](#page-9-1) AddGenotypePosteriorProb, [12](#page-11-0) AddGenotypePriorProb\_ByTaxa, [13](#page-12-0) AddGenotypePriorProb\_Even, [14](#page-13-0) AddGenotypePriorProb\_HWE, [15](#page-14-0) AddGenotypePriorProb\_Mapping2Parents, [17](#page-16-0) AddPCA, [20](#page-19-0) AddPloidyChiSq, [22](#page-21-0) AddPriorTimesLikelihood, [24](#page-23-0) CanDoGetWeightedMeanGeno, [25](#page-24-0) GetLikelyGen, [32](#page-31-0) GetWeightedMeanGenotypes, [33](#page-32-0) MergeRareHaplotypes, [46](#page-45-1) MergeTaxaDepth, [47](#page-46-0) OneAllelePerMarker, [48](#page-47-0) RADdata, [52](#page-51-1) SetBlankTaxa, [66](#page-65-0) TestOverdispersion, [73](#page-72-0) ∗Topic misc PipelineMapping2Parents, [49](#page-48-1) ∗Topic regression AddAlleleFreqByTaxa, [4](#page-3-0) AddAlleleLinkages, [8](#page-7-0) ∗Topic utilities Accessors, [3](#page-2-0) CanDoGetWeightedMeanGeno, [25](#page-24-0) LocusInfo, [42](#page-41-0)

OneAllelePerMarker, [48](#page-47-0) SetBlankTaxa, [66](#page-65-0)

Accessors, [3](#page-2-0) AddAlleleFreqByTaxa, [4,](#page-3-0) *[13](#page-12-0)*, *[21](#page-20-0)*, *[25](#page-24-0)*, *[40,](#page-39-1) [41](#page-40-0)* AddAlleleFreqHWE, [5,](#page-4-0) *[7](#page-6-0)*, *[10](#page-9-1)*, *[16](#page-15-0)*, *[41](#page-40-0)* AddAlleleFreqMapping, *[6](#page-5-0)*, [6,](#page-5-0) *[11](#page-10-0)*, *[18](#page-17-0)*, *[49,](#page-48-1) [50](#page-49-0)* AddAlleleLinkages, [8,](#page-7-0) *[41](#page-40-0)* AddDepthSamplingPermutations *(*AddGenotypeLikelihood*)*, [10](#page-9-1) AddGenotypeLikelihood, [10,](#page-9-1) *[12](#page-11-0)*, *[14](#page-13-0)*, *[17](#page-16-0)*, *[20](#page-19-0)*, *[22](#page-21-0)*, *[25](#page-24-0)*, *[33](#page-32-0)*, *[41](#page-40-0)*, *[49](#page-48-1)*, *[51](#page-50-0)*, *[53](#page-52-0)*, *[73](#page-72-0)* AddGenotypePosteriorProb, [12,](#page-11-0) *[14](#page-13-0)*, *[26](#page-25-0)*, *[34](#page-33-0)*, *[41](#page-40-0)*, *[49](#page-48-1)* AddGenotypePriorProb\_ByTaxa, *[5](#page-4-0)*, [13,](#page-12-0) *[17](#page-16-0)*, *[41](#page-40-0)* AddGenotypePriorProb\_Even, [14](#page-13-0) AddGenotypePriorProb\_HWE, *[6](#page-5-0)*, *[9](#page-8-0)*, *[14,](#page-13-0) [15](#page-14-0)*, [15,](#page-14-0) *[20](#page-19-0)*, *[41](#page-40-0)* AddGenotypePriorProb\_LD, *[41](#page-40-0)* AddGenotypePriorProb\_LD *(*AddAlleleLinkages*)*, [8](#page-7-0) AddGenotypePriorProb\_Mapping2Parents, *[12](#page-11-0)*, *[14](#page-13-0)*, *[17](#page-16-0)*, [17,](#page-16-0) *[25](#page-24-0)*, *[49](#page-48-1)*, *[67](#page-66-0)* AddPCA, *[4](#page-3-0)*, [20,](#page-19-0) *[25](#page-24-0)*, *[40,](#page-39-1) [41](#page-40-0)*, *[48](#page-47-0)*, *[54](#page-53-0)* AddPloidyChiSq, *[14](#page-13-0)*, [22,](#page-21-0) *[24](#page-23-0)*, *[26](#page-25-0)*, *[34](#page-33-0)*, *[41](#page-40-0)*, *[49](#page-48-1)* AddPloidyLikelihood, *[22](#page-21-0)*, [23](#page-22-0) AddPriorTimesLikelihood, *[12](#page-11-0)*, [24](#page-23-0) attr, *[53](#page-52-0)*

```
BSgenome, 43
```
CanDoGetWeightedMeanGeno, [25](#page-24-0) CollapsedVCF, *[55](#page-54-1)*

```
EstimateContaminationRate, 26, 66
EstimateParentalGenotypes, 37
EstimateParentalGenotypes
        (AddGenotypePriorProb_Mapping2Parents),
        17
exampleRAD, 28
exampleRAD_mapping (exampleRAD), 28
Export_GWASpoly (ExportGAPIT), 28
Export_MAPpoly (ExportGAPIT), 28
Export_polymapR, 51
Export_polymapR (ExportGAPIT), 28
Export_rrBLUP_Amat (ExportGAPIT), 28
Export_rrBLUP_GWAS (ExportGAPIT), 28
Export_TASSEL_Numeric (ExportGAPIT), 28
```

```
ExportGAPIT, 28, 56
```
FaFile, *[43](#page-42-0)*

GetAlleleNames *(*Accessors*)*, [3](#page-2-0) GetBlankTaxa *(*SetBlankTaxa*)*, [66](#page-65-0) GetContamRate *(*Accessors*)*, [3](#page-2-0) GetDonorParent *(*SetBlankTaxa*)*, [66](#page-65-0) GetLikelyGen, *[18,](#page-17-0) [19](#page-18-0)*, *[23](#page-22-0)*, [32,](#page-31-0) *[50](#page-49-0)* GetLocDepth, *[53](#page-52-0)* GetLocDepth *(*Accessors*)*, [3](#page-2-0) GetLoci, *[43](#page-42-0)* GetLoci *(*Accessors*)*, [3](#page-2-0) GetProbableGenotypes, *[14](#page-13-0)*, *[28](#page-27-0)*, *[55](#page-54-1)* GetProbableGenotypes *(*GetWeightedMeanGenotypes*)*, [33](#page-32-0) GetRecurrentParent *(*SetBlankTaxa*)*, [66](#page-65-0) GetTaxa, *[49](#page-48-1)* GetTaxa *(*Accessors*)*, [3](#page-2-0) GetWeightedMeanGenotypes, *[4,](#page-3-0) [5](#page-4-0)*, *[7](#page-6-0)*, *[14](#page-13-0)*, *[25](#page-24-0)*, *[28](#page-27-0)*, *[31](#page-30-0)*, [33,](#page-32-0) *[41](#page-40-0)*, *[48](#page-47-0)*, *[51](#page-50-0)*, *[70](#page-69-0)*, *[72](#page-71-0)*

```
HindHe, 36, 39, 55, 60
HindHeMapping (HindHe), 36
```

```
InbreedingFromHindHe, 38, 39
IterateHWE, 40, 51, 73
IterateHWE_LD (IterateHWE), 40
IteratePopStruct, 28, 51, 70
IteratePopStruct (IterateHWE), 40
IteratePopStructLD (IterateHWE), 40
```

```
LocusInfo, 42
```

```
MakeTasselVcfFilter, 44, 77
makeTxDbFromGFF, 43
MergeIdenticalHaplotypes, 45, 59
MergeRareHaplotypes, 46, 46, 59, 61, 65, 77
47
Msi01genes (exampleRAD), 28
nAlleles (Accessors), 3
nLoci (Accessors), 3
nTaxa (Accessors), 3
OneAllelePerMarker, 34, 48
```
pipeline, *[8](#page-7-0)*, *[10](#page-9-1)*, *[67](#page-66-0)* PipelineMapping2Parents, *[35](#page-34-0)*, *[37](#page-36-0)*, *[42](#page-41-0)*, [49,](#page-48-1) *[69](#page-68-2)*, *[73](#page-72-0)*

#### INDEX  $81$

plot.RADdata *(*RADdata *)* , [52](#page-51-1) predictCoding , *[43](#page-42-0)* RADdata , *[3](#page-2-0) , [4](#page-3-0)* , *[6–](#page-5-0) [8](#page-7-0)* , *[10](#page-9-1)* , *[12](#page-11-0) [–15](#page-14-0)* , *[17,](#page-16-0) [18](#page-17-0)* , *[20–](#page-19-0)[26](#page-25-0)* , *[28](#page-27-0)* , *[32](#page-31-0) [–34](#page-33-0)* , *[37](#page-36-0)* , *[40](#page-39-1)* , *[42](#page-41-0)* , *[45](#page-44-0) [–50](#page-49-0)* , [52](#page-51-1) , *[55](#page-54-1)* , *[57](#page-56-0)[–67](#page-66-0)* , *[69](#page-68-2)* , *[71](#page-70-0) , [72](#page-71-0)* , *[74](#page-73-0) [–77](#page-76-0)* RADdata2VCF , *[31](#page-30-0)* , [55](#page-54-1) , *[77](#page-76-0)* re-run genotype calling , *[72](#page-71-0)* readHMC , *[54](#page-53-0)* , [56](#page-55-1) , *[62](#page-61-0)* , *[64](#page-63-1) , [65](#page-64-0)* , *[77](#page-76-0)* readProcessIsoloci , *[39](#page-38-0)* , *[46](#page-45-1)* , *[54](#page-53-0) , [55](#page-54-1)* , [58](#page-57-1) , *[61](#page-60-1)* , *[77](#page-76-0)* readProcessSamMulti , *[39](#page-38-0)* , *[54](#page-53-0)* , *[59](#page-58-0)* , [60](#page-59-0) readStacks , *[47](#page-46-0)* , *[54](#page-53-0)* , *[57](#page-56-0)* , [61](#page-60-1) , *[64](#page-63-1) , [65](#page-64-0)* , *[77](#page-76-0)* readTagDigger , *[54](#page-53-0)* , *[57](#page-56-0)* , *[62](#page-61-0)* , [63](#page-62-1) , *[65](#page-64-0)* , *[77](#page-76-0)* readTASSELGBSv2 , *[54](#page-53-0) , [55](#page-54-1)* , *[57](#page-56-0)* , *[62](#page-61-0)* , *[64](#page-63-1)* , [64](#page-63-1) , *[77](#page-76-0)* readVcf , *[76](#page-75-0)* RemoveHighDepthLoci *(*SubsetByLocus *)* , [69](#page-68-2) RemoveMonomorphicLoci , *[77](#page-76-0)* RemoveMonomorphicLoci *(*SubsetByLocus *)* , [69](#page-68-2) RemoveUngenotypedLoci *(*SubsetByLocus *)* , [69](#page-68-2) ScanVcfParam , *[76](#page-75-0)* SetBlankTaxa , *[3](#page-2-0)* , *[27](#page-26-0)* , [66](#page-65-0) SetContamRate , *[27](#page-26-0)* SetContamRate *(*Accessors *)* , [3](#page-2-0) SetDonorParent , *[7](#page-6-0)* , *[18](#page-17-0)* , *[37](#page-36-0)* , *[51](#page-50-0)* , *[54](#page-53-0)* SetDonorParent *(*SetBlankTaxa *)* , [66](#page-65-0) SetRecurrentParent , *[7](#page-6-0)* , *[18](#page-17-0)* , *[37](#page-36-0)* SetRecurrentParent *(*SetBlankTaxa *)* , [66](#page-65-0) SplitByChromosome , *[30](#page-29-0)* SplitByChromosome *(*SubsetByLocus *)* , [69](#page-68-2) StripDown , *[42](#page-41-0)* , *[51](#page-50-0)* , [67](#page-66-0) SubsetByLocus , *[47](#page-46-0)* , *[68](#page-67-0)* , [69](#page-68-2) , *[72](#page-71-0) , [73](#page-72-0)* SubsetByPloidy , [71](#page-70-0) SubsetByTaxon , *[48](#page-47-0)* , *[68](#page-67-0)* , *[71](#page-70-0) , [72](#page-71-0)* , [72](#page-71-0)

TestOverdispersion , [73](#page-72-0) TxDb , *[43](#page-42-0)*

VCF2RADdata , *[28](#page-27-0)* , *[44](#page-43-1)* , *[47](#page-46-0)* , *[54](#page-53-0) [–57](#page-56-0)* , *[62](#page-61-0)* , *[64](#page-63-1) , [65](#page-64-0)* , *[71](#page-70-0)* , [75](#page-74-0)